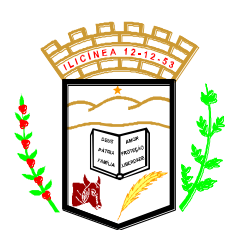

 **Estado de Minas Gerais CNPJ: 18.239.608/0001-39** Pça. Pe. João Lourenço Leite, 53 – Centro – Ilicínea Tel.: (0xx35) 3854 - 1319 CEP: 37175 - 000

### **TERMO DE REFERENCIA**

### **1 - DO OBJETO**

Contratação de Empresa especializada em sistema informatizado de gestão pública, fornecimento de solução de software, com atualizações e/ou manutenções periódicas, que garantam as alterações legais, corretivas e evolutivas, com suporte técnico e incluindo ainda conversão de dados, treinamentos e assistência técnica.

### **1. DA ESPECIFICAÇÃO DO SERVIÇO**

1.1. Os serviços são detalhados da seguinte forma:

### **2. PLANEJAMENTO (LDO, PPA e LOA), CONTABILIDADE PÚBLICA, TESOURARIA E PRESTAÇÃO DE CONTAS.**

### **3. PLANEJAMENTO:**

- 3.1. Possuir integração entre os módulos PPA, LDO e LOA, com cadastro único das peças de planejamento como Órgão, Unidade, Função, Sub-Função, Programa, Ação, Categoria Econômica, Fonte de Recurso, etc.
- 3.2. Permitir o lançamento por Fonte de Recurso no PPA e LOA da classificação funcional programática da Despesa até o nível de Ação (Órgão, Unidade Orçamentária, Unidade Executora, Função, Subfunção, Programa e Ação). Também permitir a classificação por categoria econômica da receita e despesa da LOA por Fonte de Recurso.
- 3.3. Manter um cadastro de programas de governo identificando os de duração continuada e a duração limitada no tempo.
- 3.4. Permitir agregar programas de governo de acordo com seus objetivos comuns.
- 3.5. Armazenar descrição detalhada dos objetivos para cada programa, vinculando o produto resultante para sua execução.
- 3.6. Permitir vincular os usuários responsáveis e assinantes pela elaboração e acompanhamento das peças de planejamento.
- 3.7. Permitir o desdobramento das ações, criando um nível mais analítico para o planejamento.

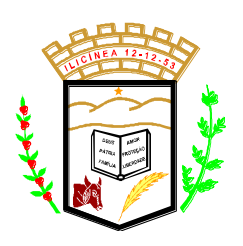

 **Estado de Minas Gerais CNPJ: 18.239.608/0001-39** Pça. Pe. João Lourenço Leite, 53 – Centro – Ilicínea Tel.: (0xx35) 3854 – 1319 CEP: 37175 -000

- 3.8. Possibilitar o estabelecimento de metas quantitativas e financeiras para os programas de governo e suas respectivas ações.
- 3.9. Permitir a vinculação de um mesmo programa em vários órgãos e unidades de governo.
- 3.10. Possibilitar a Projeção das Receitas e das Despesas nas peças de planejamento.
- 3.11. Permitir a gerência e a atualização da tabela de Classificação Econômica da Receita e Despesa, da tabela de componentes da Classificação Funcional Programática, Fonte de Recursos, Grupo de Fonte de Recursos, especificadas nos anexos da Lei 4320/64 e suas atualizações, em especial a portaria 42 de 14/04/99 do Ministério do Orçamento e Gestão, Portaria Interministerial 163 de 04/05/2001 e Portaria STN 300, de 27/06/2002.
- 3.12. Permitir incluir informações oriundas das propostas orçamentárias dos órgãos da administração indireta para consolidação da proposta orçamentária do município, observando o disposto no artigo 50 inciso III da Lei Complementar 101/2000 (LRF).
- 3.13. Possuir tabela cadastral contendo todas as categorias econômicas de acordo com a legislação vigente (Portarias atualizadas da STN).

### **4. LDO:**

- 4.1. Permitir elaborar a LDO utilizando informações da LDO anterior; integrar as Metas do PPA para a LDO.
- 4.2. Permitir o cadastramento de metas fiscais consolidadas para emissão de demonstrativo da LDO, conforme modelo do STN.
- 4.3. Emitir o Anexo de Riscos Fiscais e Providências, conforme modelo do STN.
- 4.4. Emitir a evolução do patrimônio líquido
- 4.5. Emitir a origem e a aplicação dos recursos obtidos com a alienação de ativos.
- 4.6. Emitir demonstrativo da estimativa e compensação da renúncia de receita.
- 4.7. Emitir demonstrativo da margem de expansão das despesas obrigatórias de caráter continuado.

### **5. PPA:**

- 5.1. Permitir elaborar o PPA utilizando informações do PPA anterior.
- 5.2. Permitir o estabelecimento de indicadores que permitam a avaliação dos programas.

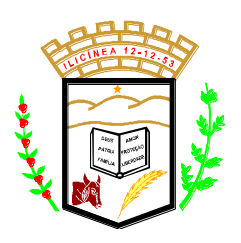

 **Estado de Minas Gerais CNPJ: 18.239.608/0001-39** Pça. Pe. João Lourenço Leite, 53 – Centro – Ilicínea Tel.: (0xx35) 3854 - 1319 CEP: 37175 - 000

- 5.3. Permitir a atualização total ou seletiva do PPA através da aplicação de percentuais.
- 5.4. Possibilitar a Projeção das Receitas e das Despesas, de exercícios anteriores.

### **6. LOA:**

- 6.1. Permitir elaborar a LOA utilizando informações do PPA ou da LDO em vigência.
- 6.2. Manter cadastro das leis e decretos que aprovam, alteram ou incluem os itens na LOA.
- 6.3. Emitir relatório da proposta orçamentária municipal consolidada (administração direta e indireta), conforme exigido pela Lei 4.320/64 e suas atualizações.
- 6.4. Gerar proposta orçamentária do ano seguinte importando o orçamento do ano em execução e permitir a atualização do conteúdo e da estrutura da proposta gerada.
- 6.5. Emitir relatório com controle de percentuais para cálculos da educação, saúde, pessoal.
- 6.6. Emitir relatório da proposta orçamentária consolidada (administração direta e indireta) conforme exigido pela Lei Complementar 101/2000 (LRF):
- 6.7. Anexo 1 Demonstração da Receita e Despesa Segundo as Categorias Econômicas;
- 6.8. Anexo 2 Receita Segundo as Categorias Econômicas e Natureza da Despesa Segundo as Categorias econômicas;
- 6.9. Anexo 6 Programa de Trabalho;
- 6.10. Anexo 7 Programa de Trabalho de Governo;
- 6.11. Anexo 8 Demonstrativo da Despesa por Função, Subfunção e Programas conforme o vínculo com os Recursos (adequado ao disposto na portaria 42/99 do Ministério do Orçamento e Gestão);
- 6.12. Anexo 9 Demonstrativo da Despesa por Órgãos e Funções (adequado ao disposto na portaria 42/99 do Ministério do Orçamento e Gestão).

### **7. CONTABILIDADE PÚBLICA:**

- 7.1. Contabilizar a carga do orçamento/dotações orçamentárias e demais atos da execução orçamentária e financeira.
- 7.2. Integrar-se totalmente às rotinas da execução orçamentária possibilitando o acompanhamento da evolução da execução do orçamento.

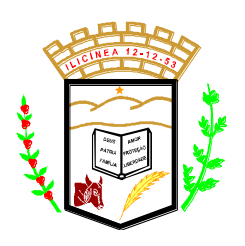

- 7.3. Permitir a utilização de históricos padronizados e históricos com texto livre.
- 7.4. Possibilitar a utilização de no mínimo três níveis para a composição da estrutura institucional.
- 7.5. Cadastrar credor/fornecedor através de consulta automática na receita federal informando os dados do credor.
- 7.6. Gerar automaticamente, ON-LINE e REAL-TIME todos os lançamentos contábeis, (no padrão PCASP) de TODAS as operações e transações efetuadas (ao empenhar, ao lançar receita, ao fazer crédito adicional e outras).
- 7.7. Permitir a contabilização utilizando o conceito de eventos associados a roteiros contábeis e partidas dobradas.
- 7.8. Assegurar que as contas só recebam lançamentos contábeis no último nível de desdobramento do Plano de Contas utilizado.
- 7.9. Permitir a contabilização de registros no sistema controle, grupo 7. e 8. de forma concomitante aos movimentos efetuados na execução orçamentária. (ex: contratos e convênios).
- 7.10. Não permitir criação/alteração de eventos contábeis pelo usuário, assegurando ao usuário eventos sempre corretos e evitando contrapartidas erradas.
- 7.11. Não permitir a exclusão de lançamentos contábeis automáticos da execução orçamentaria.
- 7.12. Permitir cancelar/estornar registros contábeis feitos independentes da execução orçamentária nos casos em que se apliquem.
- 7.13. Permitir cadastrar os precatórios da entidade.
- 7.14. Permitir o controle de reserva das dotações orçamentárias, gerando reserva orçamentária automaticamente a partir de um pedido de compra, possibilitando o seu complemento, anulação e baixa através da emissão do empenho.
- 7.15. Permitir a abertura de créditos adicionais, exigindo informação da legislação de autorização e resguardando o histórico das alterações de valores ocorridas.
- 7.16. Permitir o bloqueio e desbloqueio de dotações, inclusive objetivando atender ao artigo 9 da Lei Complementar 101/2000 (LRF).
- 7.17. Permitir a utilização de cotas de despesas, podendo ser no nível de unidade orçamentária ou dotação, limitadas às estimativas de receitas. Permitir também a utilização do Cronograma de Desembolso Mensal.
- 7.18. Permitir restringir o acesso a unidades orçamentárias e unidades gestoras para determinados usuários.

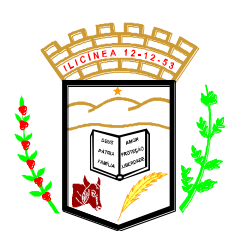

 **Estado de Minas Gerais CNPJ: 18.239.608/0001-39** Pça. Pe. João Lourenço Leite, 53 – Centro – Ilicínea Tel.: (0xx35) 3854 – 1319 CEP: 37175 -000

- 7.19. Permitir contabilizar automaticamente as depreciações dos bens de acordo com os métodos de depreciação definidos pelas NBCASP, utilizando vida útil e valor residual para cada grupo de bens.
- 7.20. Permitir contabilizar automaticamente a reavaliação dos valores dos bens patrimoniais de acordo com o processo de reavaliação efetuado no sistema de patrimônio.
- 7.21. Utilizar calendário de encerramento contábil para os diferentes meses, para a apuração e apropriação do resultado, não permitindo lançamentos nos meses já encerrados.
- 7.22. Permitir que ao final do exercício:
	- 7.22.1. os empenhos que apresentarem saldo possam ser inscritos em restos a pagar, de acordo com a legislação, e que posteriormente possam ser liquidados, pagos ou cancelados no exercício seguinte.
	- 7.22.2. Possibilitar a transferência automática dos lançamentos pendentes de conciliações bancárias do exercício para o exercício seguinte.
	- 7.22.3.Importar, a qualquer instante automaticamente cada despesa extraorçamentária a pagar, para o exercício seguinte.
	- 7.22.4. Processar a transferência automática dos saldos (contábeis, bancários, extra-orçamentários e de contratos) para o exercício seguinte.
- 7.23. Permitir iniciar a execução orçamentária e financeira de um exercício, mesmo que não tenha ocorrido o fechamento contábil do exercício anterior, atualizando e mantendo a consistência dos dados entre os exercícios.
- 7.24. Possibilitar a transferência automática dos saldos de balanço do exercício para o exercício seguinte, podendo executar a reimplantação automática de saldos quando a implantação já tiver sido realizada de modo que os saldos já implantados sejam substituídos.
- 7.25. Ter a geração automática de gráficos, que demonstrem a situação orçamentária e financeira, com base nos bancos de dados do sistema, sem a necessidade de digitação das informações.

### **8. EMPENHO/RESTOS A PAGAR:**

- 8.1. Permitir pesquisar os documentos de liquidação nos lançamentos de empenho ou restos a pagar.
- 8.2. Emitir a nota de empenho ou documento equivalente definido pela entidade pública para a liquidação e a posterior Ordem de Pagamento para a efetivação de pagamentos.

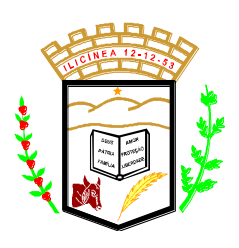

- 8.3. Permitir que os empenhos globais e estimativos sejam passíveis de complementação ou reforço, anulação parcial ou total, e que os empenhos ordinários sejam passíveis de anulação parcial ou total.
- 8.4. Possibilitar no cadastro do empenho a inclusão, quando cabível, das informações relativas ao processo licitatório, fonte de recursos, detalhamento da fonte de recursos, convênio e o respectivo contrato, em campos específicos.
- 8.5. Permitir empenhar a partir de um pedido de compra (pré-empenho), utilizando os itens do pedido automaticamente no empenho, permitir liquidar automaticamente a partir do recebimento dos itens.
- 8.6. Permitir a incorporação patrimonial na liquidação de empenhos.
- 8.7. Permitir a utilização de objeto ou natureza de despesas na emissão de empenho para acompanhamento de gastos da entidade.
- 8.8. Permitir elaboração e alteração da ordem de pagamento dos empenhos sem a necessidade de efetuar do pagamento.
- 8.9. Permitir que os documentos da entidade (notas de empenho, liquidação, ordem de pagamento, etc) sejam impressas de uma só vez através de uma fila de impressão.
- 8.10. Permitir a alteração das datas de vencimento dos empenhos visualizando a data atual e a nova data de vencimento sem a necessidade de efetuar o estorno das liquidações do empenho, controlando os diversos vencimentos para utilização no fluxo de caixa.
- 8.11. Permitir a informação de retenções na emissão, liquidação ou pagamento do empenho ou restos a pagar.
- 8.12. Permitir a contabilização de retenções no pagamento do empenho ou restos a pagar.
- 8.13. Permitir acompanhar a contabilização das retenções, desde a sua origem até o seu recolhimento, possibilitando ao usuário saber em qual documento e data foi recolhida qualquer retenção, permitindo assim a sua rastreabilidade.
- 8.14. Permitir a utilização de subempenho para liquidação de empenhos estimativos e liquidação parcial de empenhos globais e ordinários.
- 8.15. Permitir controle de empenho referente a uma fonte de recurso.
- 8.16. Permitir controlar empenhos para adiantamentos e via gestão de contratos as subvenções, auxílios contribuições e convênios.
- 8.17. Permitir controlar os repasses de recursos antecipados, limitando o empenho a uma quantidade limite de repasses, de forma parametrizável.
- 8.18. Permitir controlar os repasses de recursos antecipados limitando o número de dias para a prestação de contas, podendo esta limitação ser de forma informativa ou restritiva.

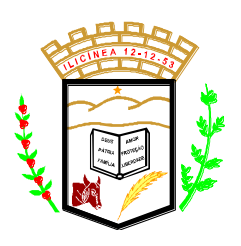

 **Estado de Minas Gerais CNPJ: 18.239.608/0001-39** Pça. Pe. João Lourenço Leite, 53 – Centro – Ilicínea Tel.: (0xx35) 3854 – 1319 CEP: 37175 -000

- 8.19. Permitir bloquear um fornecedor/credor para não permitir o recebimento de recurso antecipado caso o mesmo tenha prestação de contas pendentes com a contabilidade.
- 8.20. Emitir documento final (recibo de prestação de contas) no momento da prestação de contas do recurso antecipado.
- 8.21. Emitir relatório que contenham os recursos antecipados concedidos, em atraso e pendentes, ordenando os mesmos por tipo de recursos antecipados, credor ou data limite da prestação de contas.

### **9. RELATÓRIOS GERAIS:**

- 9.1. Emitir relatórios razão e diário para registro da contabilidade.
- 9.2. Emitir relatório de pagamentos efetuados.
- 9.3. Emitir relatórios diário para registro da tesouraria.
- 9.4. Emitir o relatório demonstrativo de numerário, onde constem as contas, saldo anterior, entradas, saídas e o saldo atual do período solicitado.
- 9.5. Emitir relatório de Apuração do PASEP com a opção de selecionar as receitas que compõe a base de cálculo e o valor apurado.
- 9.6. Emitir todos os anexos de balanço, global e por órgão, fundo ou entidade da administração direta, autárquica e fundacional, exigidos pela Lei Nº 4320/64 e suas atualizações:
	- 9.6.1. Emitir relatório Comparativo da Receita Orçada com a Arrecadada;
	- 9.6.2. Emitir relatório Comparativo da Despesa Autorizada com a Realizada;
	- 9.6.3. Anexo 12 Balanço Orçamentário;
	- 9.6.4. Anexo 13 Balanço Financeiro;
	- 9.6.5. Anexo 14 Balanço Patrimonial;
	- 9.6.6. Anexo 15 Demonstrativo das Variações Patrimoniais
	- 9.6.7. Anexo 16 Demonstração da Dívida Fundada Interna;
	- 9.6.8. Anexo 17 Demonstração da Dívida Flutuante.
- 9.7. Efetuar análise dos índices atuais e de anos anteriores dos balanços:
	- 9.7.1. Orçamentário;
	- 9.7.2. Financeiro;
	- 9.7.3. Patrimonial;
	- 9.7.4. Demonstrativo das Variações Patrimoniais
- 9.8. Emitir relatório que demonstre as fontes de recurso da administração direta e indireta e seus valores.
- 9.9. Emitir demonstrativos relacionados à aplicação na Saúde, Educação e Pessoal.

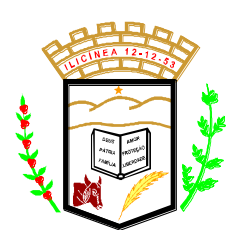

 **Estado de Minas Gerais CNPJ: 18.239.608/0001-39** Pça. Pe. João Lourenço Leite, 53 – Centro – Ilicínea Tel.: (0xx35) 3854 – 1319 CEP: 37175 -000

- 9.10. Emitir todos os Relatórios Resumidos da Execução Orçamentária da Lei de Responsabilidade, conforme modelos definidos pela Secretaria do Tesouro Nacional e/ou Tribunal de Contas do Estado.
- 9.11. Emitir todos os Relatórios de Gestão Fiscal da Lei de Responsabilidade, conforme modelos definidos pela Secretaria do Tesouro Nacional e/ou Tribunal de Contas do Estado.
- 9.12. Permitir colocar a imagem da assinatura a ser impressa nos relatórios.
- 9.13. Permitir assinar com o uso de certificado digital em qualquer relatório, gerando arquivo .PDF.

### **10. INTEGRAÇÃO/EXPORTAÇÃO:**

- 10.1. Integração com o sistema de folha de pagamento, importando os lançamentos de empenhos, lançamentos de previsões (férias e 13º salário), retenções e executando a liquidação.
- 10.2. Integração com o sistema de receitas, importando os lançamentos (cálculo) e os devidos pagamentos (arrecadação).
- 10.3. Gerar arquivo referente a DIRF.
- 10.4. Gerar arquivos para a Secretaria da Receita Federal, conforme layout definido no Manual Normativo de Arquivos Digitais – MANAD.
- 10.5. Gerar arquivos e relatórios para o SIOPE.
- 10.6. Gerar arquivos e relatórios para o SIOPS.
- 10.7. Gerar arquivos e relatórios para o SICONFI.
- 10.8. Gerar os arquivos para a Matriz de saldos contábeis STN.
- 10.9. Gerar todos os arquivos para prestação de contas aos Tribunais de Contas (SICOM/TCE-MG).
	- 10.9.1.Instrumento de Planejamento IP
	- 10.9.2. Acompanhamento Mensal AM
	- 10.9.3.Edital
	- 10.9.4. Obras
	- 10.9.5.Balancete
	- 10.9.6. DCASP

### **11. TESOURARIA:**

- 11.1. Permitir o lançamento de receitas de repasses recebidos.
- 11.2. Efetuar o lançamento de receitas e retenções através de código reduzido.Permitir a emissão de ordem de pagamento.

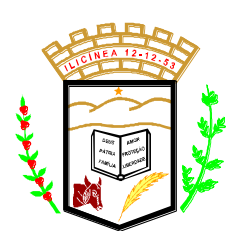

 **Estado de Minas Gerais CNPJ: 18.239.608/0001-39** Pça. Pe. João Lourenço Leite, 53 – Centro – Ilicínea Tel.: (0xx35) 3854 – 1319 CEP: 37175 -000

- 11.3. Conciliar os saldos das contas bancárias, emitindo o relatório da conciliação.
- 11.4. Permitir conciliação automática, importando arquivo no formato Money (.OFC ou .OFX)
- 11.5. Geração de ordem bancária eletrônica ou borderôs em meio magnético, ajustável conforme as necessidades do estabelecimento bancário.
- 11.6. Geração de ordem bancária ou borderô para pagamentos, emitindo o respectivo relatório com a listagem dos credores, documento dos mesmos, conta bancária (com as respectivas agências e bancos) e valor do pagamento.
- 11.7. Permitir agrupar diversos pagamentos a um mesmo fornecedor.
- 11.8. Permitir que em uma mesma ordem de pagamento ou em um mesmo borderô possam ser pagos diversos empenhos de vários fornecedores.
- 11.9. Efetuar a contabilização automática dos pagamentos e recebimentos efetuados pela tesouraria sem a necessidade de geração de arquivos.
- 11.10. Ao efetuar pagamentos através de cheque, que a numeração do mesmo seja feita de forma automática, através da informação da respectiva conta bancária.

### **12. ESTOQUE:**

- 12.1. Permitir o gerenciamento integrado dos estoques de materiais existentes nos diversos almoxarifados;
- 12.2. Utilizar centros de custo na distribuição de materiais e controle do consumo;
- 12.3. Possuir controle da localização física dos materiais no estoque;
- 12.4. Permitir que ao realizar a entrada de materiais possa ser vinculada com o respectivo Pedido de Compra, controlando assim o saldo de material a entregar.
- 12.5. Manter controle efetivo sobre as requisições de materiais, permitindo atendimento parcial de requisições, envio parcial ou total para o compras, mantendo o controle sobre o saldo não atendido das requisições;
- 12.6. Efetuar cálculo automático do preço médio dos materiais;
- 12.7. Controlar o estoque mínimo, máximo, ponto de ressuprimento, consumo mensal, tempo de reposição dos materiais de forma individual.
- 12.8. Controlar transferência de materiais entre almoxarifados através de movimentação de saída da origem e da entrada no destino.
- 12.9. Emitir os relatórios: balancetes analíticos e sintéticos, inventário, de consumo por unidade consumidora e de transferência entre almoxarifados, por intervalo de tempo.

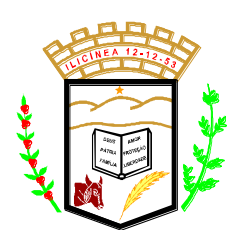

 **Estado de Minas Gerais CNPJ: 18.239.608/0001-39** Pça. Pe. João Lourenço Leite, 53 – Centro – Ilicínea Tel.: (0xx35) 3854 – 1319 CEP: 37175 -000

- 12.10. Manter e disponibilizar em consultas e relatórios, informações históricas relativas à movimentação do estoque para cada material, de forma analítica;
- 12.11. Permitir o registrar inventário;
- 12.12. Tratar a entrada de materiais recebidos em doação ou devolução;
- 12.13. Permitir controlar a aquisição de materiais de aplicação imediata;
- 12.14. Permitir bloquear as movimentações em períodos anteriores a uma data selecionada;
- 12.15. Possibilitar restringir o acesso dos usuários somente a almoxarifados específicos;
- 12.16. Possuir total integração com o sistema de compras e licitações possibilitando o cadastro único dos produtos e fornecedores, efetuando a visualização dos pedidos de compras e recebendo no estoque.
- 12.17. Gerar a liquidação e anulação de liquidação do empenho, a partir da entrada ou estorno de entrada do material no almoxarifado.
- 12.18. Emitir recibo de entrega de materiais;
- 12.19. Elaborar relatórios de Consumo Médio e de Curva ABC;
- 12.20. Gerar gráficos de análise, totalizando por dia, mês, ano e centros de custos.
- 12.21. Permitir o Controle de lotes.
- 12.22. Possuir integração com o sistema de administração de frotas efetuando entradas automáticas nos estoques desse setor;
- 12.23. Gerenciar o estoque das farmácias, controlando os pedidos autorizados por pacientes e por prescritor.

### **13. COMPRAS / LICITAÇÃO:**

- 13.1. Permitir cadastrar fornecedores, informando: Ramos de atividade Documentos e certidões negativas - Materiais fornecidos.
- 13.2. Permitir atualização de fornecedores buscando informações diretamente do site da Receita Federal.
- 13.3. Controlar a data de validade das certidões negativas e outros documentos dos fornecedores, com emissão de relatório por fornecedor contendo a relação das negativas vencidas/por vencer.
- 13.4. Permitir a consulta dos fornecedores de determinado material ou ramo de atividade.
- 13.5. Permitir consulta de fornecedores por CNPJ, Razão Social e/ou nome fantasia.

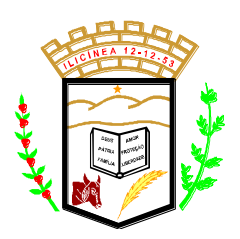

- 13.6. Permitir o cadastro de Comissões Permanente; Especial; Servidores; Pregoeiros; Leiloeiros, informando o ato que a designou, data de designação e expiração, com membros e funções designadas.
- 13.7. Possuir cadastro de materiais, serviços e obras para informar: Material perecível; Material estocável; Material de consumo ou permanente; Aplicação; Unidade de utilização e fatores de conversão; Descrição; Grupo e classe.
- 13.8. Permitir visualizar a descrição completa do material, quando do lançamento dos preços nas cotações e propostas.
- 13.9. Permitir a integração com sistema de contabilidade, efetuando os seguintes processos:
	- 13.9.1.Bloqueio do valor da licitação, da compra direta ou do termo aditivo;
	- 13.9.2. Gerar empenhos, liquidações e anulações;
	- 13.9.3.Contratos e aditivos.
- 13.10. Permitir gerar solicitações a partir das requisições em aberto.
- 13.11. Controlar as solicitações de compra, não permitindo que usuários de outros centros de custo acessem ou cadastrem solicitações não pertencentes ao seu centro de custo;
- 13.12. Atender a Lei Complementar nº 147 de 7 de agosto de 2014 e ao inciso I e III do artigo 48 da lei Complementar nº 123 de 14 de dezembro de 2006, quando se tratar de licitações exclusivas e reserva de cotas para MPEs.
- 13.13. Controlar despesas realizadas e a realizar de uma mesma natureza, para que não ultrapasse os limites legais estabelecidos para cada modalidade de licitação.
- 13.14. Permitir agrupar automaticamente, várias solicitações de compras dos diversos setores para um novo processo licitatório, compra direta ou processo administrativo.
- 13.15. Permitir alterar/mudar as dotações orçamentárias dos processos, no encerramento do exercício.
- 13.16. Permitir montar processo licitatório identificando o número do processo, objeto, modalidade de licitação e datas, utilizando por item ou por lotes.
- 13.17. Possibilitar o acompanhamento dos processos licitatórios desde a preparação até seu julgamento final, registrando as etapas de:
	- 13.17.1. Publicação do processo;
	- 13.17.2. Emissão do mapa comparativo de preços referente as cotações;
	- 13.17.3. Emissão das Atas das sessões referente Documentação;

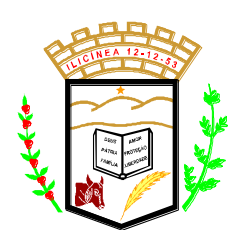

 **Estado de Minas Gerais CNPJ: 18.239.608/0001-39**

Pça. Pe. João Lourenço Leite, 53 – Centro – Ilicínea

Tel.: (0xx35) 3854 – 1319 CEP: 37175 -000

- 13.17.4. Julgamento das propostas;
- 13.17.5. Interposição de recurso;
- 13.17.6. Anulação e revogação;
- 13.17.7. Impugnação;
- 13.17.8. Parecer da comissão julgadora;
- 13.17.9. Parecer jurídico;
- 13.17.10. Adjudicação e Homologação;
- 13.17.11. Contratos e aditivos;
- 13.17.12. Gerar pré-empenhos total ou parcial;
- 13.17.13. Pedido de Compra total ou parcial;
- 13.17.14. Recebimento do Pedido de compra e liquidação dos empenhos;
- 13.18. Permitir a gravação na WEB dos itens do processo licitatório para os fornecedores digitarem o preço e marca de cada item com leitura dos preços informados e preenchimento automático no cadastro de itens do processo, exibindo os itens em lista ou separados por lotes, sem necessidade de redigitação nas etapas:
	- 13.18.1. cotação de preços;
	- 13.18.2. proposta comercial.
- 13.19. Possibilitar consultas de preços, por materiais ou por fornecedores, praticados em licitações ou despesas anteriores.
- 13.20. Permitir identificar em quais processos licitatórios determinado fornecedor participou, visualizando sua situação em cada item do processo.
- 13.21. Permitir o parcelamento e cancelamento dos Pedidos de Compra e Ordens de Serviço.
- 13.22. Controlar as quantidades entregues parcialmente pelo fornecedor, possibilitando a emissão de relatório de forma resumida e detalhada, contendo as quantidades entregues, os valores e o saldo pendente.
- 13.23. Permitir o controle sobre o saldo dos processos licitatórios.
- 13.24. Permitir fazer a troca de fornecedor do saldo remanescente de um processo, rescindindo e elaborando uma nova contratação.
- 13.25. Permitir desclassificar itens da proposta que estejam acima do valor médio cotado.
- 13.26. Permitir atribuir cota reservada para MPEs, possibilitando atribuir a mesma a outras empresas caso esta esteja deserta.
- 13.27. Emitir todos os relatórios exigidos por Lei, como por exemplo: Termo de abertura e autorização do processo licitatório; Parecer jurídico e contábil; Publicação do edital; Atas do processo licitatório; Emissão de contratos; Notas de pedido de compra.

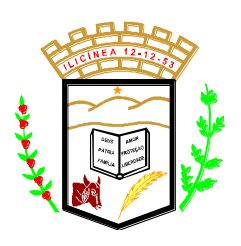

- 13.28. Permitir criar e editar modelos de editais, ata de registro de preço, contratos, atas da sessão e outros relatórios desejados a partir dos modelos existentes no sistema.
- 13.29. Controlar a execução de contratos provenientes de processos de compras, e licitações podendo saber a qualquer momento a quantidade amortizada do contrato, a sua vigência, bem como seus aditivos e supressões.
- 13.30. Registrar a rescisão do contrato, informando: motivo, data do termo e da publicação, valor da multa e indenização, fundamento legal e imprensa oficial.
- 13.31. Permitir emitir o histórico do contrato e da ata de registro de preços, detalhando a execução do pedido de compra, da ordem de serviço, dos aditivos, rescisões, suspensão, cancelamento e reajuste de contratos.
- 13.32. Permitir análise geral dos contratos a vencer, percentual já utilizado e pedidos de compra em aberto.
- 13.33. Permitir fazer atualizações na ata de registro de preços.
- 13.34. Possuir tela para acompanhamento das licitações pendentes, finalizadas ou canceladas.
- 13.35. Permitir a cópia de solicitações de forma a evitar redigitação de dados de processos similares.
- 13.36. Possuir rotina para classificação das propostas do pregão presencial conforme critérios de classificação determinados pela legislação (Lei 10.520/2002).
- 13.37. Permitir efetuar lances para a modalidade de pregão presencial e leilão com opção de desistência e rotina de reabertura de itens e/ou lotes para nova etapa de lances.
- 13.38. Possibilitar após os lances identificar os itens que finalizaram acima do valor médio cotado permitindo a negociação dos mesmos.
- 13.39. Avisar quando estiver empresa grande porte e MPEs no lance final, para aplicação do § 2º do artigo 44 da Lei Federal n° 123/06, onde assegura, como critério de desempate, preferência de contratação para as MPEs.
- 13.40. Avisar quando possuir empresa do município no lance final, para aplicação do § 3º do artigo 48 da Lei Federal n° 123/06 mais alterações, onde terão prioridade de contratação as microempresas e empresas de pequeno porte sediadas no local, aplicando-lhes a prioridade de contratação até o limite de 10% (dez por cento) do melhor preço válido.
- 13.41. Possibilitar a emissão da ata do pregão presencial e histórico dos lances.
- 13.42. Permitir adjudicação e homologação parcial em um processo, por fornecedor.
- 13.43. Relatórios para divulgação na WEB, conforme lei 9.755/98 e Demonstrativo das compras efetuadas conforme art. 16 da Lei 8.666/93.

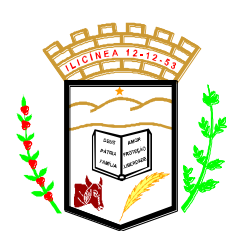

 **Estado de Minas Gerais CNPJ: 18.239.608/0001-39** Pça. Pe. João Lourenço Leite, 53 – Centro – Ilicínea Tel.: (0xx35) 3854 – 1319 CEP: 37175 -000

- 13.44. Possibilitar a configuração das assinaturas que serão exibidas nos relatórios.
- 13.45. Possibilitar o uso de uma imagem de carimbo e imprimi-la nos relatórios.
- 13.46. Dispor as Leis 8.666/93 e 10.520/2002 para eventuais consultas diretamente no sistema.
- 13.47. Permitir gerar arquivos para o Tribunal de Contas relativos as informações de compras e licitação, validando anteriormente as informações que serão geradas no arquivo.
- 13.48. Permitir a integração com os principais portais de compras eletrônica, conforme lei 14.133/21

### **14. PATRIMÔNIO:**

- 14.1. Permitir o controle e a manutenção de todos os dados relativos aos bens móveis e imóveis separados que compõem o patrimônio do órgão público, permitindo de maneira ágil e rápida o cadastramento, a classificação e a movimentação, bem como, relatórios e histórico dos bens;
- 14.2. Possuir informações cadastrais de bens móveis (inclusive veículos, máquinas, etc.) e imóveis próprios, locados e em comodato, com os dados necessários ao controle patrimonial, inclusive identificação do setor e pessoa responsável;
- 14.3. Permitir utilização de fotos/imagens no cadastramento dos bens.
- 14.4. Classificar os bens permanentes de acordo com o Tipo, Plano de Contas, Natureza e Classificação, estado de conservação e situação;
- 14.5. Permitir o controle dos bens recebidos ou cedidos em comodato a outros órgãos da administração pública;
- 14.6. Manter registro histórico de todas as movimentações dos bens patrimoniais, tanto dos bens móveis quanto dos bens imóveis;
- 14.7. Emitir o relatório tanto dos bens móveis quanto dos imóveis de todo histórico de movimentação do bem patrimonial.
- 14.8. Emitir e registrar termo de guarda e responsabilidade dos bens;
- 14.9. Permitir a consulta aos bens móveis e imóveis por diversos critérios como código de identificação, localização, natureza ou responsável;
- 14.10. Permitir apontar no inventario, outra unidade administrativa, efetuando a transferência automática.
- 14.11. Permitir apontar no inventario, bens a serem baixados;
- 14.12. Emitir relatório do inventário dos bens por unidade administrativa;
- 14.13. O módulo de patrimônio público deverá permitir o registro de baixas de bens;

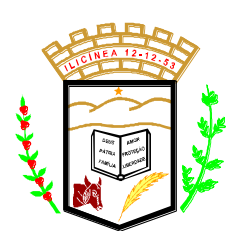

 **Estado de Minas Gerais CNPJ: 18.239.608/0001-39** Pça. Pe. João Lourenço Leite, 53 – Centro – Ilicínea Tel.: (0xx35) 3854 – 1319 CEP: 37175 -000

- 14.14. Permitir o registro do tipo de baixa (vendas, doações, inutilizações, abandono, cessão, devolução, alienação, leilão entre outros);
- 14.15. Permitir efetuar a depreciação por agrupamento ou global e a reavaliação dos bens individualmente;
- 14.16. Permitir a realização da transferência de bens de uma localização para outra, podendo ser definitivo ou por empréstimo;
- 14.17. Permitir que, ao cadastrar um bem patrimonial, possa ser feito o processo de duplicação de bens conservando os dados do bem principal;
- 14.18. Emissão da relação de inclusões por bens ou por localização;
- 14.19. Emissão da relação de baixas por bens ou por localização;
- 14.20. Possibilidade do controle de bens móveis, imóveis e semoventes;
- 14.21. Permitir a integração com o Sistema de Administração de Materiais e Compras, na hora da entrada do bem para incorporação direta no sistema de Patrimônio.
- 14.22. Permitir registrar as comissões de inventários informando vigência inicial e final;
- 14.23. O módulo de patrimônio público deverá permitir o controle de bens que foram enviados para manutenção registrando o valor previsto do conserto o fornecedor e o valor pago.
- 14.24. Permitir parametrizar os cálculos de depreciação e reavaliação criados pelo próprio usuário.
- 14.25. Fornecer dados para contabilização da liquidação da despesa, destinação, depreciação e reavaliação de bens;
- 14.26. Gerar o relatório de bens para envio da prestação de contas ao Tribunal de Contas de cada Estado permitindo separar as autarquias e gerando total ou parcial para os bens incorporados e desincorporados.
- 14.27. Ter a gestão informatizada completa de todos os documentos FÍSICOS arquivados no setor de "Arquivo Morto" do órgão público, ou seja, todo e qualquer documento desde sua entrada, saída e durante todo seu arquivamento, devidamente identificado. Padrão de controle semelhante ao de uma "biblioteca de livros".

### **15. FROTA:**

15.1. Cadastrar os veículos identificando tipo do veiculo, subtipo, marca, modelo, ano, cor, combustível, placa, chassi, RENAVAM, numero do motor, e todos os demais dados exigidos para prestação de contas do TCE-MG;

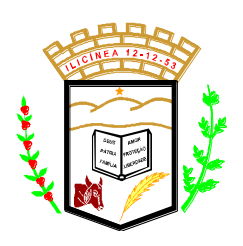

- 15.2. Gerenciar e controlar gastos referentes à frota de veículos, máquinas e equipamentos;
- 15.3. Programar e controlar a execução de planos de manutenção preventiva a serem efetuados nos veículos, máquinas, equipamentos e agregados;
- 15.4. Possibilitar ao usuário o controle dos gastos por estoque físico de peças de reposição e combustíveis;
- 15.5. Manter integração com o cadastro de bens patrimoniais de forma a relacionar os veículos, máquinas e equipamentos com o sistema de patrimônio.
- 15.6. Manter histórico da utilização e movimentação dos veículos próprios ou terceirizados.
- 15.7. Permitir controlar o abastecimento e o estoque de combustível mantido em tanques próprios
- 15.8. Permitir registrar serviços executados e peças utilizadas por veículo, por centro de custo e por fornecedor
- 15.9. Registrar toda a utilização dos veículos, permitindo registrar o motorista, setor requisitante, data da utilização e a distância percorrida
- 15.10. Registrar toda a utilização dos veículos escolares, permitindo registrar o motorista, localidade, nome do estabelecimento, quantidade de passageiros transportados, turno, data da utilização e a distância percorrida para atendimento da fiscalização.
- 15.11. Possuir controle de agendamento de veiculo registrando o veiculo, motorista, data de previsão de saída, data de previsão de retorno, localidade, nome do estabelecimento, cidade, responsável e utilização.
- 15.12. Permitir controle de manutenção, incluindo fotos/imagens.
- 15.13. Manter o controle efetivo sobre o vencimento das habilitações dos motoristas, enviando email para os mesmos.
- 15.14. Possuir recurso de consulta a pontuação das carteiras dos motoristas junto ao DETRAN.
- 15.15. Manter o controle efetivo sobre os seguros incidentes diretamente sobre os veículos;
- 15.16. Manter cálculo exato e efetivo do consumo de combustível por veículo, calculando o consumo médio e o custo por centro de custo;
- 15.17. Permitir lançar as despesas individualmente com impostos (IPVA, Multas, taxas e outros) registrando datas e valores envolvidos;
- 15.18. Possuir recurso de consulta de multas dos veículos junto ao DETRAN.
- 15.19. Permitir a substituição de marcadores (hodômetros e horímetros).
- 15.20. Emitir relatórios gráficos de consumo mensal e total por centro de custo;
- 15.21. Efetuar validação de consumo de combustível e valores gastos nos veículos por tipo/agrupamento de veículos.

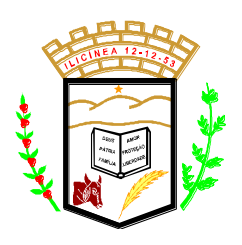

 **Estado de Minas Gerais CNPJ: 18.239.608/0001-39** Pça. Pe. João Lourenço Leite, 53 – Centro – Ilicínea Tel.: (0xx35) 3854 – 1319 CEP: 37175 -000

- 15.22. Gerar os relatórios necessários para envio da prestação de contas do Tribunal de Contas;
- 15.23. Gerar os arquivos para prestação de contas aos Tribunais de Contas (SICOM/TCE-MG).

### 16. **MÓDULO DE ACESSO ON-LINE A SISTEMA INFORMATIZADO DE PESQUISA DE PREÇOS**

- 16.1.A Contratada deverá disponibilizar à Contratante o serviço de acesso on-line a sistema informatizado de pesquisa de preços, visando atender às necessidades do órgão e acelerar os procedimentos de cotação e estimativa de preços, com informações atualizadas, nos seguintes termos:
- 16.2.Permitir a realização de consulta via internet ao banco de preços, através de *login* e senha a serem disponibilizados pela Contratada;
- 16.3. Permitir a realização de pesquisa por palavra(s) chave(s), bem como a utilização de filtros, tais como data, região ou unidade da federação, associados ou não a uma palavra chave;
- 16.4. Disponibilizar ferramenta que permita a emissão de relatórios/extratos de preços comparativos, informando a origem de cada preço e os valores máximo e mínimo obtidos na pesquisa;
- 16.5. Disponibilizar no mínimo 5 modelos de Termos de referência;
- 16.6. Base de consulta de preços praticados pela administração pública nos últimos 2 anos;
- 16.7. Pesquisas com base em resultados de licitações adjudicadas e homologadas;
- 16.8. Facilita a busca para a definição de preços, compilando e disponibilizando todos os preços ofertados em diversos certames;
- 16.9. Não apenas o menor preço da licitação (vencedor), mas sim os preços iniciais e finais de todos os licitantes participantes;
- 16.10. Permitir média das propostas dos fornecedores participantes da licitação com no mínimo 28 fórmulas;
- 16.11. Permitir consulta de inidoneidade no mínimo através dos portais: CNJ, TCU, CEIS e CNEP;
- 16.12.Apresentar Informações e preços atualizados diariamente;

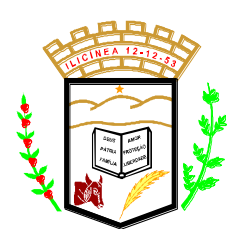

 **Estado de Minas Gerais CNPJ: 18.239.608/0001-39** Pça. Pe. João Lourenço Leite, 53 – Centro – Ilicínea Tel.: (0xx35) 3854 – 1319 CEP: 37175 -000

- 16.13. Permitir o acesso, através de link, à publicação oficial ou ao documento original referente ao preço informado;
- 16.14.Acesso disponível por meio de computador, *tablet* e/ou *smartphone*;
- 16.15.Interface intuitiva, que permita a otimização da navegação, de maneira a permitir um processo de cotação de preços simples e prático;
- 16.16. Permitir envio de e-mails para solicitação de orçamento através de módulo mapa de fornecedores;
- 16.17.Utilizar, como fonte de pesquisa, no mínimo, os sítios do Comprasnet, Banco do Brasil, SINAP, CMED, TOMECONTA/PE, CEASA, LICITANET, BANRISUL, BPS, PE INTEGRADO, RADAR/MT E SIGA –ES;
- 16.18. Prestar suporte técnico incluído treinamento ilimitado para os usuários e o suporte ilimitado de segunda a sexta-feira, das 08h00 às 18h00, via WhatsApp, *chat online*, telefone, e-mail e videoconferência.
- 16.19.O sistema deve ter como base legal:
	- 16.19.1. Lei 8.666/1993;
	- 16.19.2. Lei 14.133/2021;
	- 16.19.3. Lei 13.303/2016;
	- 16.19.4. IN 73/2020, alterada pela IN 65/2021;

### **17. CONTROLE INTERNO E AUDITORIA:**

17.1. Permitir a descentralização do Controle Interno nas diversas áreas da administração mediante "Agentes de Controle Interno", para verificação de conformidade de todos os processos em andamento na administração conforme normas pré-estabelecidas no

Manual de Controle Interno.

17.2. Permitir o cadastro das normas, procedimentos e checklist adotados na administração pública, contendo as exigências para fiscalização contábil, financeira, orçamentária, operacional e patrimonial, objetivando atender o Art. 70 da CF/88 e demais normas que se aplicam à realidade da administração.

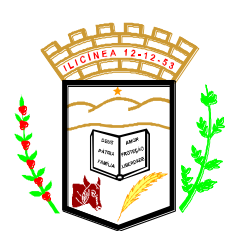

 **Estado de Minas Gerais CNPJ: 18.239.608/0001-39** Pça. Pe. João Lourenço Leite, 53 – Centro – Ilicínea Tel.: (0xx35) 3854 – 1319 CEP: 37175 -000

- 17.3. Permitir o cadastro de Comissão de Controle Interno e sua fundamentação legal, bem como a composição dos membros e período de vigência.
- 17.4. Permitir alterar a vigência dos procedimentos que não se enquadrarem à realidade da administração ou que a administração julgar conveniente.
- 17.5. Permitir o cadastro das áreas para vinculação de suas rotinas e procedimentos, a fim de controlar com maior eficiência dos atos da administração pública.
- 17.6. Permitir a vinculação de determinadas rotinas com as áreas responsáveis pela execução.
- 17.7. Possuir o cadastro do plano de auditoria, listando suas obrigações e a data limite das mesmas.
- 17.8. Permitir acesso às informações do sistema de controladoria, conforme permissão dada ao auditor para consulta e emissão de relatórios da competência do Controle Interno.
- 17.9. Permitir ao Controle Interno o acompanhamento das aplicações dos dispositivos

constitucionais, bem como da legislação complementar no que tange aos Gastos com

Educação, Saúde, Gastos com Pessoal e FUNDEB.

- 17.10. Permitir visualização de todas as informações que estejam cadastradas nos no sistema de controladoria, através de permissões de acesso.
- 17.11. Possuir modelos de documentos em formato checklist e texto normal para as principais rotinas da administração pública.
- 17.12. Permitir tramitar as inconsistências do checklist com a área responsável para que assim sejam tomadas as devidas providências com a sua respectiva situação: atendido, atendido parcialmente e não atendido.
- 17.13. Permitir que o checklist seja respondido de forma integral pelo controlador ou de forma desmembrada, registrando neste caso quando houver pendência no item checado.
- 17.14. Possuir relatórios que permitirão a verificação das auditorias realizadas, identificando os itens atendidos, atendidos parcialmente e não atendidos, objetivando encontrar os prováveis erros e direcionar uma melhor tomada de decisão.
- 17.15. Permitir ao usuário máster a visualização de todos os acessos ao sistema feito pelos usuários com a identificação do usuário, data e horário de entrada e saída e identifica a estação.
- 17.16. Permitir que os usuários respondam as notificações enviadas através da central de notificações, onde o auditor poderá receber a resposta por e-mail.

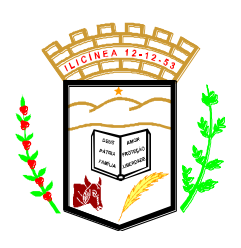

- 17.17. Possibilidade de criação de outros modelos de documentos, utilizando itens de diversos documentos já cadastrados, a fim de criar um novo modelo de documento de forma simplificada ou completa, sem a necessidade de cadastrálos novamente.
- 17.18. Permitir a realização de auditoria para controle de frotas, manutenção e abastecimento conforme exigência do TCE-MG.
- 17.19. Permitir o cadastramento de Instruções Normativas de qualquer ano no seguimento padrão do Tribunal de Contas da União.
- 17.20. Permitir o cadastramento de todas as legislações referentes ao controle interno, podendo assim, correlacionar cada item a uma ou mais legislações, através da fundamentação legal.
- 17.21. Permitir o agendamento de uma auditoria para determinados períodos.
- 17.22. Armazenar todas as auditorias internas para futuras consultas e alterações.
- 17.23. Permitir especificar uma data limite de resposta de uma determinada notificação.
- 17.24. Permitir registrar o parecer do controle interno em cada irregularidade e especificar as providências que devem ser tomadas para solução da mesma.
- 17.25. Permitir especificar o responsável por cada providência bem como o prazo para sua execução.
- 17.26. Permitir anexar vários documentos para cada providência encaminhada.
- 17.27. Permitir ao responsável consultar as providências que o mesmo possui.
- 17.28. Permitir que o responsável informe um parecer às providências que foram encaminhadas ao mesmo.
- 17.29. Registrar os pareceres finais das auditorias.
- 17.30. Possibilita a edição dos modelos de documentos cadastrados e permite salvar os mesmos no caminho especificado pelo usuário.
- 17.31. Permitir ao controlador acesso a todas informações da competência do Controle Interno nas diversas áreas da administração, inclusive a realização de auditoria nos trabalhos realizados pelos servidores e agentes públicos, gerenciando tais informações, planejando e coordenando os trabalhos do Controle Interno no cumprimento de sua missão.

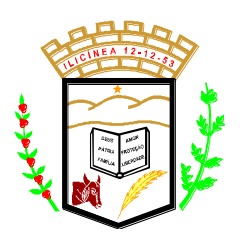

 **Estado de Minas Gerais CNPJ: 18.239.608/0001-39** Pça. Pe. João Lourenço Leite, 53 – Centro – Ilicínea Tel.: (0xx35) 3854 - 1319 CEP: 37175 - 000

### **18. MÓDULO DE PUBLICAÇÃO NA WEB DAS INFORMAÇÕES RELATIVA A LEI DA TRANSPARÊNCIA, HOME PAGE CONTAS PÚBLICAS E ACESSO A INFORMAÇÃO, CONFORME SOLICITAÇÃO FEITA PELO MINISTÉRIO PÚBLICO FEDERAL.**

- 18.1. Entende-se por Publicação de Relatórios, o Banco de dados da Solução de Software onde serão armazenados os documentos, previstos na Lei Complementar 101 de 04 de maio de 2000, em seu Art. 48. Estas funcionalidades deverão atender ainda as exigências do Art. 8º, §1º, inciso I da Lei Federal 12.527.
	- 18.1.1.Controlar atributos que correspondam no mínimo a:
		- 18.1.1.1. Tipo (empregado no agrupamento dos relatórios de um mesmo tipo. Ex.: Relatório de Gestão; Demonstrativo das variações patrimoniais, etc.);
		- 18.1.1.2. Ano (ano a que se refere o relatório);
		- 18.1.1.3. Periodicidade (periodicidade do relatório de prestação de contas);
		- 18.1.1.4. Data da publicação (data em que a prestação de contas será publicada);
		- 18.1.1.5. Arquivo (arquivo relativo à prestação de contas);
- 18.2. Consultar o banco de dados de Prestação de Contas, e uma vez selecionada a conta pública, permitir que os usuários possam realizar o *download* do arquivo relacionado à mesma. O nome do arquivo salvo pelo usuário deve identificar o documento, não sendo aceito que os arquivos sejam salvos pelo usuário por codificação ou nome não lógico;
- 18.3. Deverá contemplar recursos para que os usuários da área administrativa da Solução de Software possam gerenciar o Banco de dados de Prestação de Contas;
- 18.4. Deverá contemplar recursos para que os usuários da área administrativa da Solução de Software possam gerenciar a exibição do Banco de dados de Prestação de Contas.
- 18.5. Por Transparência em Tempo Real se compreende as seguintes informações:

### **19. DESPESAS**

19.1. Esta funcionalidade do PORTAL DA TRANSPARÊNCIA atenderá em específico o Art. 48-A da Lei Complementar 101 de 04 de maio de 2000, Inciso

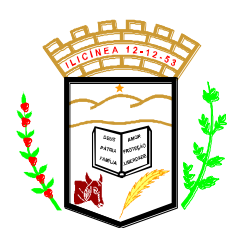

 **Estado de Minas Gerais CNPJ: 18.239.608/0001-39** Pça. Pe. João Lourenço Leite, 53 – Centro – Ilicínea Tel.: (0xx35) 3854 – 1319 CEP: 37175 -000

I, bem como o Art. 8º, § 1º, inciso III, e Art. 8º § 3º, inciso II da Lei 12.527 de 18 de novembro de 2011.

19.1.1. Dados das despesas públicas tais como:

- 19.1.1.1. Empenhos Realizados;
- 19.1.1.2. Pagamentos por exercício;
- 19.1.1.3. Empenhos/Pagamentos por Unidade;
- 19.1.1.4. Despesas empenhadas e realizadas.
- 19.1.1.5. Permitir a pesquisa das despesas por Elemento da Despesa, Fornecedor e Unidade Administrativa;
- 19.1.1.6. Permitir a visualização global por Elemento de Despesa, Fornecedor e Unidade Administrativa, bem como o detalhamento destas despesas;
- 19.1.1.7. Permitir exportar o resultado da pesquisa em formato PDF;
- 19.1.1.8. Permitir exportar o resultado da pesquisa em formato CSV ou XLS;

#### **20. RECEITAS**

- 20.1. Esta funcionalidade do PORTAL DA TRANSPARÊNCIA atenderá em específico o Art. 48-A da Lei Complementar 101 de 04 de maio de 2000, Inciso II, bem como o Art. 8º, § 1º, inciso III, e Art. 8º § 3º, inciso II da Lei 12.527 de 18 de novembro de 2011.
- 20.2. Dados das receitas publicadas como as seguintes informações e funcionalidades:
	- 20.2.1. Previsto / Realizado;
	- 20.2.2. Descrição do Plano de Contas de Receitas, segundo padrões estabelecidos pela STN;
	- 20.2.3. Permitir que as informações possam ser filtradas por ano;
	- 20.2.4. Permitir que as receitas possam ser exibidas em até 07 (sete) níveis do plano de contas, e que a partir do último nível, as informações sejam exibidas de forma resumida;
	- 20.2.5. No resumo da receita, deverá conter as seguintes informações: Código da Receita; Descrição da Receita; Valor Previsto da Receita; Valor Realizado da Receita; Diferença entre o valor Previsto x Realizado; Detalhamento mensal da receita.

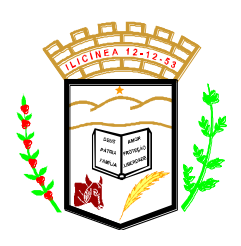

 **Estado de Minas Gerais CNPJ: 18.239.608/0001-39** Pça. Pe. João Lourenço Leite, 53 – Centro – Ilicínea Tel.: (0xx35) 3854 – 1319 CEP: 37175 -000

20.2.6. Permitir a pesquisa de dados da receita por período;

- 20.2.7. Permitir exportar o resultado da pesquisa em formato PDF;
- 20.2.8. Permitir exportar o resultado da pesquisa em formato CSV ou XLS;
- 20.3. Permitir a geração de gráficos de dados relativos a Receitas, contendo informações resumidas da Receita Anual, contendo as informações de Receita Prevista, Receita Realizada e Diferença entre Previsto/Realizado.
- 20.4. Esta funcionalidade do PORTAL DA TRANSPARÊNCIA atenderá em específico o Art. 48-A da Lei Complementar 101 de 04 de maio de 2000, Inciso II, bem como o Art. 8º, § 1º, inciso III, e Art. 8º § 3º, inciso II da Lei 12.527 de 18 de novembro de 2011.

### **21. GASTOS COM PESSOAL**

- 21.1. Esta funcionalidade do PORTAL DA TRANSPARÊNCIA atenderá em específico o Art. 48-A da Lei Complementar 101 de 04 de maio de 2000, Inciso I, bem como o Art. 8º, § 1º, inciso III da Lei 12.527 de 18 de novembro de 2011.
- 21.2. Dados de Gastos com Pessoal por Cargo contendo as seguintes informações:
	- 21.2.1. Permitir que o cidadão possa pesquisar os valores pagos de despesa de pessoal num determinado mês de competência, agrupados por cargo;
	- 21.2.2. Após a escolha do cargo, tendo o sistema filtrado estas informações, permitir que os dados sejam detalhados, de forma a apresentar todos os servidores que ocupam o cargo selecionado;
	- 21.2.3.Localizado os servidores, permitir que os dados sejam exibidos com no mínimo as seguintes informações: Mês Competência; Matrícula do Servidor; Nome Completo; Data de Admissão; Unidade Administrativa do Servidor; Cargo do Servidor e Valor pago ao Servidor;
- 21.3. Dados de Gastos com Pessoal por Servidor contendo as seguintes informações:
	- 21.3.1. Permitir que o cidadão possa pesquisar os valores pagos de despesa de pessoal a um determinado servidor por mês de competência;
	- 21.3.2. Permitir que a pesquisa seja feita diretamente por nome do servidor, e tendo o sistema filtrado estas informações, permitir que os dados sejam detalhados;
	- 21.3.3.Localizado o servidor, permitir que os dados sejam exibidos de forma detalhada com no mínimo as seguintes informações: Mês Competência;

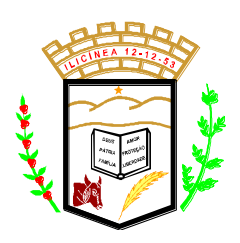

 **Estado de Minas Gerais CNPJ: 18.239.608/0001-39** Pça. Pe. João Lourenço Leite, 53 – Centro – Ilicínea Tel.: (0xx35) 3854 – 1319 CEP: 37175 -000

Matrícula do Servidor; Nome Completo; Data de Admissão; Unidade Administrativa do Servidor; Cargo do Servidor e Valor pago ao Servidor;

- 21.3.4.Informar data/hora da última atualização da Informação no site da instituição;
- 21.3.5. Permitir a geração de gráficos de gastos com servidores, contendo no mínimo os seguintes gráficos: Servidores por Unidade Administrativa; Servidores por Cargo.

### **22. Contratos**

- 22.1. Esta funcionalidade do PORTAL DA TRANSPARÊNCIA atenderá em ao Art. 7º, inciso VI e Art. 8º, inciso IV da Lei 12.527 de 18 de novembro de 2011.
- 22.2. Publicação de dados relativos a contratos tais como:
	- 22.2.1. Número do Contrato;
	- 22.2.2.CNPJ/CPF da Contratada;
	- 22.2.3. Nome da Contratada;
	- 22.2.4. Valor do Contrato;
	- 22.2.5. Número do Processo Administrativo de Compra;
	- 22.2.6.Tipo de Licitação que deu origem ao contrato (se for o caso);
	- 22.2.7. Número/Ano da Licitação que deu origem ao contrato (se for o caso);
	- 22.2.8. Data de Assinatura, Data de início da vigência do contrato e data de fim da vigência do contrato;
	- 22.2.9. Objeto do Contrato;
- 22.3. Caso o contrato possua aditivos, listar os mesmos com as seguintes informações:
	- 22.3.1. Número do Termo de Aditamento do Contrato;
	- 22.3.2. Ano do Aditamento;
	- 22.3.3. Data de Assinatura;
	- 22.3.4.Justificativa para o aditamento;
	- 22.3.5. Valor do Aditivo;
- 22.4. As funcionalidades de exibição das informações deverão obedecer aos seguintes critérios:

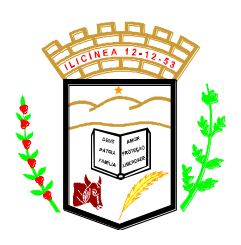

 **Estado de Minas Gerais CNPJ: 18.239.608/0001-39** Pça. Pe. João Lourenço Leite, 53 – Centro – Ilicínea Tel.: (0xx35) 3854 – 1319 CEP: 37175 -000

- 22.4.1. Permitir a pesquisa de dados de contratos por Nome do Prestador e Período (Data Inicial e Data Final);
- 22.4.2. Permitir exportar o resultado da pesquisa em formato PDF;
- 22.4.3. Permitir exportar o resultado da pesquisa em formato CSV ou XLS;

### **23. Restos a Pagar**

- 23.1. Esta funcionalidade do PORTAL DA TRANSPARÊNCIA atenderá em específico o Art. 48-A da Lei Complementar 101 de 04 de maio de 2000, Inciso I, bem como o Art. 8º, § 1º, inciso III, e Art. 8º § 3º, inciso II da Lei 12.527 de 18 de novembro de 2011.
- 23.2. Dados das Despesas Inscritas em Restos a Pagar devem ser publicados contendo as seguintes informações e funcionalidades:
	- 23.2.1. Apresentar a listagem de contas de Resto a Pagar por fornecedor, contendo no mínimo as seguintes informações: Nome do Credor; CNPJ/CPF do Credor; Valor Inscrito em Restos a Pagar; Valor Pago; Valor Cancelado; Saldo a Pagar;
	- 23.2.2.Listar os empenhos por Credor contendo no mínimo as seguintes informações: Número do Empenho; Atividade/Ação; Código do Elemento de Despesa; Data do Empenho; Valor Inscrito; Valor Pago; Valor Cancelado; Saldo a Pagar;
	- 23.2.3. Permitir o detalhamento do empenho contendo no mínimo as seguintes informações: Número do Empenho; Espécie; Situação; Órgão (Unidade); Projeto Atividade/Ação; Elemento de Despesa; Licitação (Se for o caso); Nº Processo Administrativo; Data do Empenho; Valor Inscrito; Valor Pago; Valor Cancelado; Saldo a Pagar; Número da Liquidação; Data de Liquidação; Valor Liquidado; Descrição da Liquidação; Número da Ordem de Pagamento; Data de Pagamento; Valor Pago; Descrição Pagamento.
	- 23.2.4.Listagem de Restos a Pagar por Ano;
	- 23.2.5. Permitir a pesquisa textual por Nome do Credor ou por Tipo de Processo Licitatório de origem do resto a pagar (Quando for o caso);
	- 23.2.6. Permitir exportar o resultado da pesquisa em formato PDF;
	- 23.2.7. Permitir exportar o resultado da pesquisa em formato CSV ou XLS;

### **24. Extra Orçamentária (Despesas)**

24.1. Esta funcionalidade do PORTAL DA TRANSPARÊNCIA atenderá em específico o Art. 48-A da Lei Complementar 101 de 04 de maio de 2000, Inciso

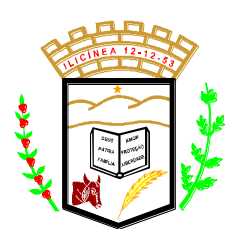

 **Estado de Minas Gerais CNPJ: 18.239.608/0001-39** Pça. Pe. João Lourenço Leite, 53 – Centro – Ilicínea Tel.: (0xx35) 3854 – 1319 CEP: 37175 -000

I, bem como o Art. 8º, § 1º, inciso III, e Art. 8º § 3º, inciso II da Lei 12.527 de 18 de novembro de 2011.

- 24.2. Os dados das despesas Extra Orçamentárias devem ser publicados contendo as seguintes informações e funcionalidades:
	- 24.2.1. Apresentar a listagem de despesas extra orçamentárias por credor, contendo no mínimo as seguintes informações: Data do Lançamento; Número do Lançamento; Nome do Credor; CNPJ/CPF do Credor; Conta Lançamento Contábil; Fonte; Aplicação e Valor;
	- 24.2.2.Listagem de despesas extra orçamentárias por Ano;
	- 24.2.3. Permitir a pesquisa textual por Nome do Credor;
	- 24.2.4. Permitir exportar o resultado da pesquisa em formato PDF;
	- 24.2.5. Permitir exportar o resultado da pesquisa em formato CSV ou XLS;

#### **25. Extra Orçamentária (Receitas)**

- 25.1. Esta funcionalidade do PORTAL DA TRANSPARÊNCIA atenderá em específico o Art. 48-A da Lei Complementar 101 de 04 de maio de 2000, Inciso II, bem como o Art. 8º, § 1º, inciso III, e Art. 8º § 3º, inciso II da Lei 12.527 de 18 de novembro de 2011.
- 25.2. Os dados das receitas Extra Orçamentárias devem ser publicados contendo as seguintes informações:
	- 25.2.1. Apresentar a listagem de receitas extra orçamentárias por fornecedor, contendo no mínimo as seguintes informações: Data do Lançamento; Número do Lançamento; Nome do fornecedor; CNPJ/CPF do fornecedor; Conta Lançamento Contábil; Fonte; Aplicação e Valor;
	- 25.2.2.Listagem de receitas extra orçamentárias por Ano;
	- 25.2.3. Permitir a pesquisa textual por Nome do Fornecedor;
	- 25.2.4. Permitir exportar o resultado da pesquisa em formato PDF;
	- 25.2.5. Permitir exportar o resultado da pesquisa em formato CSV ou XLS;

### **26. FOLHA DE PAGAMENTO:**

26.1. Banco de Dados: Banco de Dados Relacional (SGBD) open source.

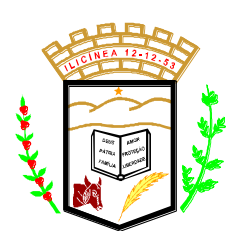

- 26.2. Servidor WEB/Aplicação: Compatível com Microsoft Windows Server nas versões 2008, 2008 R2, 2012 ou superior;
- 26.3. Estações de trabalho: Compatíveis com Windows;
- 26.4. Virtualização: Suportar operacionalização em ambiente virtualizado com Oracle Xen 6 ou superior, VmWare ESX VSPHERE 5.0 ou superior e Microsoft Hyper-V 2008 ou superior.
- 26.5. Possuir a solução totalmente baseada em tabelas de definição, parametrizadas pelos usuários classificados como administradores, sem obrigatoriedade de conhecimentos de técnicas ou linguagens de desenvolvimento de sistemas para os usuários classificados operacionais.
- 26.6. Permitir acesso aos dados por outras aplicações, com base nos recursos de hardware e sistema disponíveis na empresa, considerando-se os níveis de segurança.
- 26.7. Ser uma solução única, de um único fornecedor, e possuir integração nativa entre todos os módulos funcionais inclusive entre as ferramentas de tecnologia, sem necessidade de execução de rotinas (automáticas ou não) para compatibilização de dados e sem necessidade de redundância de processos.
- 26.8. Permitir o gerenciamento do armazenamento de arquivos em diversos formatos e a visualização deste.
- 26.9. Permitir que a visualização de documentos ou imagens armazenadas por meio de visualizador instalado ou via "browsers" de mercado.
- 26.10. Permitir que a contratante tenha permissão para alterar o recurso de "help" as suas necessidades e adequação aos seus processos.
- 26.11. Possuir consultas "on-line" de textos explicativos sobre a utilização do sistema e orientação de preenchimento de informações.
- 26.12. Permitir que a rotina de "help on-line" seja baseada em modelo hipertexto, permitindo a navegação sobre os assuntos e também pesquisas a vocábulos e expressões.
- 26.13. Permitir a possibilidade de desenvolvimento de novas funções específicas, integradas ao sistema e que estas novas funções possam ser ativadas a partir dos "menus" do próprio sistema.
- 26.14. Permitir o armazenamento de informações históricas por tempo indeterminado.
- 26.15. Permitir que a navegação entre as diversas funções seja realizada através das opções de "menu" ou através de comandos diretos e padronizados.
- 26.16. Permitir validação automática do dígito verificador de PIS, PASEP, CPF e CNPJ nos diversos pontos do sistema onde estas informações sejam tratadas.
- 26.17. Permitir o acionamento de rotinas específicas para validação de dados cadastrais dos funcionários e dependentes, tela a tela de forma independente.

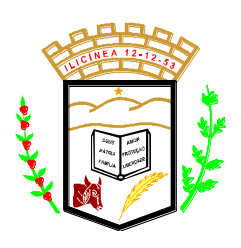

- 26.18. Possuir linguagem própria que possibilite criar diferentes fórmulas de cálculo para atendimento a necessidades específicas. Esta linguagem deve ter variáveis e funções especializadas para as principais informações dos colaboradores, da empresa, dos cálculos e outras, bem como deve possibilitar acesso a informações históricas, tabelas e campos customizados.
- 26.19. Possuir ferramenta de gerador de relatório que deve reconhecer a estrutura hierárquica do organograma de modo que seja possível totalizar por qualquer nível, bem como fazer a quebra de página.
- 26.20. O sistema deve ter controle de acesso através de senhas, de modo a garantir a integridade e impeça o acesso indevido aos dados, com regras específicas de permissões por usuário e grupos de usuários.
- 26.21. O sistema deve ser parametrizável pelo usuário/multiusuário, observando restrições de acesso de todos os campos, relatórios e atividades.
- 26.22. O sistema deve permitir acessos ilimitados e simultâneos, dentro das quantidades de licenças.
- 26.23. O sistema deve permitir autenticação e integração junto ao Active Directory.
- 26.24. O sistema deve possuir um cadastro único de pessoas.
- 26.25. O sistema deve possuir unicidade das informações, preservando a integridade e consistência do banco de dados.
- 26.26. O sistema deve permitir a manutenção do relacionamento com todos os cadastros/tabelas.
- 26.27. O sistema deve prever a possibilidade de que atributos registrados como informação, de todas as pessoas envolvidas, possam ser consistidos e mantidos em tabelas.
- 26.28. As tabelas armazenadas no banco de dados devem preservar a integridade referencial e temporal.
- 26.29. O sistema deve permitir que todos os relacionamentos de informações estejam devidamente normalizados e mantidos por meio de tabelas.
- 26.30. O sistema deve permitir, por meio de tabelas, a realização de mudanças necessárias nos parâmetros fundamentais, sem que haja necessidade de compilação dos programas.
- 26.31. O sistema deve permitir consultas a informações cadastrais pelos usuários, inclusive através de interface web. O usuário deve possuir uma senha especial de acesso que permita que ele visualize somente os seus dados.
- 26.32. O sistema deve ser operado através de interface gráfica, teclado e mouse.
- 26.33. O sistema deve ter a interface e os relatórios gerados em língua portuguesa do Brasil.

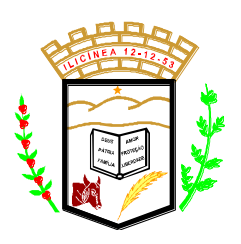

- 26.34. O sistema deve permitir possíveis customizações de acordo com a necessidade do contratante.
- 26.35. O sistema deve disponibilizar pesquisas com filtros para a recuperação dos dados armazenados no banco de dados.
- 26.36. O sistema deve permitir que os dados e campos sejam criticados para garantir que informações incorretas sejam alimentadas, de acordo com as regras de negócio.
- 26.37. O sistema deve possibilitar a integração com troca dinâmica de informações entre os seus módulos e outros sistemas do contratante.
- 26.38. O sistema deve ter módulos interligados / integrados e multiusuário.
- 26.39. O sistema deve permitir a recepção dos dados que estão nos sistemas utilizados pela área de Recursos Humanos do contratante.
- 26.40. A extração dos dados, conversões, padronizações, complementações e cargas necessárias para a conclusão da implantação dos dados utilizados nos sistemas dos Recursos Humanos do contratante serão efetuadas através de rotinas desenvolvidas pela contratada, dispensando tarefas de digitação ou carga manual pela contratante.
- 26.41. O sistema deve possuir helpdesk em todos os módulos.
- 26.42. O sistema deve permitir o backup e restauração dos dados.
- 26.43. A contratada deverá permitir o acompanhamento de todas as etapas de configuração, instalação, customização, funcionamento e manutenção do sistema pela equipe de Tecnologia da Informação do contratante.
- 26.44. O sistema deve controlar a evolução de versões, provendo um conjunto de ferramentas que garanta total segurança no processo de atualização de versões.
- 26.45. O sistema deve controlar através de logs as alterações realizadas nos dados de forma seletiva, contendo, no mínimo, as seguintes informações: data, hora, usuário, dados alterados e conteúdo anterior.
- 26.46. O sistema oferecido deve conter, no mínimo, a seguinte documentação, por meio eletrônico, e escrito em Língua Portuguesa do Brasil:
	- 26.46.1. Manual de Configuração de Instalação e Requisitos do Sistema.
	- 26.46.2. Manual do Usuário.
	- 26.46.3. Manual do Administrador do Sistema.
	- 26.46.4. Manual Técnico;
	- 26.46.5. Manual de Implantação;
	- 26.46.6. Manual de Referência;
	- 26.46.7. Manuais de liberação de versão e apostilas de treinamento.
	- 26.46.8. O manual técnico deve incluir a documentação da base de dados do sistema.

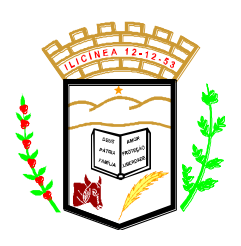

- 26.47. Caberá à contratada o fornecimento de instrutores em número, competência e experiência profissional adequada ao treinamento a ser realizado, primando também pela padronização metodológica, didática e de conteúdo programático entre as turmas. Além disso, deverá fornecer o sistema e o material didático necessário para a realização dos treinamentos.
- 26.48. Com relação aos requisitos do sistema da CONTRATADA, o mesmo deve possuir as seguintes características:
	- 26.48.1. A aplicação deve ser implementada em arquitetura cliente/servidor ou de três camadas (dados, lógica da aplicação e apresentação), sendo que estas camadas estejam nitidamente separadas e possam estar fisicamente instaladas em um ou mais equipamentos de arquitetura heterogênea. Esta arquitetura deve ainda possibilitar que a CONTRATANTE possa efetuar cálculos programados ou por escalonamento quando necessário.
	- 26.48.2. Utilizar o TCP/IP como protocolo básico de comunicação entre as diversas camadas da aplicação.
	- 26.48.3. Disponibilizar ferramentas que permitam a criação de funcionalidades específicas dentro do próprio sistema, viabilizando a criação de interfaces, telas de entrada de dados, consultas, visões gerenciais e relatórios.
	- 26.48.4. Disponibilizar de forma integrada à aplicação, linguagem de programação estruturada para uso no desenvolvimento de novas funcionalidades, relatórios, rotinas e demais recursos que permitam a personalização da aplicação conforme as necessidades da CONTRATANTE.
	- 26.48.5. Ser compatível com ambiente multiusuário e multi-empresa, permitindo a realização de tarefas concorrentes.
	- 26.48.6. Possuir interface gráfica de entrada e saída de dados padrão Windows.
- 26.49. A solução deve ser compatível com os seguintes navegadores (browsers) utilizados atualmente.
- 26.50. Permitir a definição de horários e datas para processamentos batch, sendo o sistema responsável por sua execução.
- 26.51. Ser baseado no conceito de transações, mantendo a integridade do Bando de Dados em quedas de energia e/ou falhas de sistema ou hardware.
- 26.52. Permitir que a aplicação gerencie redundância para fornecer autodisponibilidade e distribuição de carga.
- 26.53. Possuir padronização do uso de teclas e funções, em todos os sistemas, de forma a facilitar o seu aprendizado e operação.

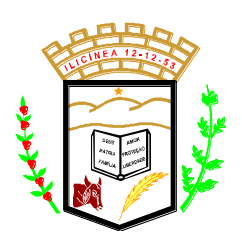

 **Estado de Minas Gerais CNPJ: 18.239.608/0001-39** Pça. Pe. João Lourenço Leite, 53 – Centro – Ilicínea Tel.: (0xx35) 3854 – 1319 CEP: 37175 -000

- 26.54. Permitir que a foto do colaborador seja armazenada no mesmo banco de dados onde estão os demais dados relativos ao colaborador, disponibilizando as imagens para uso em relatórios, tais como ficha funcional e crachás.
- 26.55. O sistema deve suportar diferentes perfis de usuário, tais como: administrador, técnico, operacional, gestor e autoatendimento.
- 26.56. O sistema deve possuir aplicativo para atualização de versão que realize todas as modificações na base de dados preservando todas as personalizações realizadas: tabelas, campos, triggers, stored procedures, chaves e índices.
- 26.57. O atualizador de versões deverá mostrar os comandos que realizará na base de dados, a partir da análise de impacto entre a versão atual e a nova versão do sistema.

### **27. TABELAS BÁSICAS:**

- 27.1. Suportar a parametrização de um cadastro contendo os órgãos ou localizações físicas ou estabelecimentos do contratante;
- 27.2. Possibilitar que os usuários façam a criação de novos atributos numéricos e alfanuméricos, para os órgãos, sem a necessidade de alterações em arquivos e/ou objetos do sistema.
- 27.3. Suportar a parametrização de um cadastro contendo os calendários com os feriados que serão utilizados para o controle dos empregados de toda a Companhia;
- 27.4. Os calendários definidos pelos usuários deverão ser armazenados historicamente com um registro para cada ano.

### **28. ESTRUTURA ORGANIZACIONAL:**

- 28.1. Permitir que as estruturas organizacionais definidas sejam a referência para execuções totais ou parciais de cálculos e relatórios;
- 28.2. Permitir que as estruturas organizacionais sejam definidas de forma hierárquica e que seja possível implementar no mínimo 9 níveis de subordinação entre seus elementos;
- 28.3. Suportar o armazenamento dos históricos mensais das estruturas, sem limites de tempo;
- 28.4. Possibilitar a definição de critérios de segurança de acesso dos usuários a parir dos níveis de uma determinada estrutura organizacional;

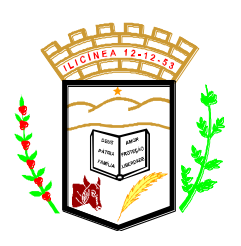

 **Estado de Minas Gerais CNPJ: 18.239.608/0001-39** Pça. Pe. João Lourenço Leite, 53 – Centro – Ilicínea Tel.: (0xx35) 3854 – 1319 CEP: 37175 -000

- 28.5. Permitir que sejam associadas tabelas de validação de conteúdo aos novos atributos definidos pelo usuário para os elementos das estruturas organizacionais;
- 28.6. Resultados de cálculos da folha disponíveis em qualquer nível da estrutura.
- 28.7. Permitir que sejam cadastradas, além das estruturas organizacionais, estruturas de postos de trabalho. Estas podem tratar-se de estruturas funcionais ou estruturas extras permitindo assim que a contratante possa cadastrar estruturas para os mais variados usos tais como brigadas de incêndio, CIPA, estruturas de aprovação de processos, execução de projetos, dentre outros. As referidas estruturas devem ser também apresentadas em formato gráfico, permitindo ao usuário visualizar a estrutura extra criada, com dados e foto do ocupante.

### **29. FOLHA DE PAGAMENTO:**

29.1. Definição e parametrização livre dos códigos de proventos, descontos e bases, e suas respectivas fórmulas de cálculos, condições lógicas, incidências, sequência de cálculo e controles, feita pelos usuários de maneira simples e flexível, no idioma português, e sem a necessidade de conhecimento e aplicação de linguagens de programação;

#### **30. CADASTROS:**

- 30.1. Permitir o Armazenamento dos dados pessoais, de endereço residencial, de identificação e de documentação das pessoas que possuam algum vínculo funcional com a corporação;
- 30.2. Permitir que o usuário possa definir, através de parametrização, qual o documento desejado para o controle e verificação das pessoas cadastradas (CPF, PIS, PASEP ou Identidade);
- 30.3. Tratamento de aviso ao usuário quando da inclusão de uma pessoa que já esteja cadastrada na contratante e que já possua algum tipo de vínculo como empregado, aposentado, dependente, pensionista ou candidato;
- 30.4. Permitir o cadastramento de novos empregados com admissão em competências futuras garantindo que essas pessoas não serão consideradas no processamento da folha do mês corrente nem nos relatórios demonstrativos e de controle desta folha;

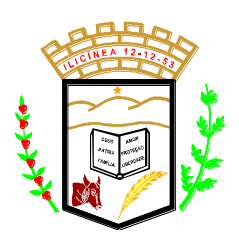

 **Estado de Minas Gerais CNPJ: 18.239.608/0001-39** Pça. Pe. João Lourenço Leite, 53 – Centro – Ilicínea Tel.: (0xx35) 3854 – 1319 CEP: 37175 -000

30.5. Tratamento de diversas categorias funcionais, tais como: promotores, procuradores, concursados, empregados CLT estáveis e em período de experiência, ocupantes de empregos comissionados, requisitados, aposentados, pensionistas, estagiários, jovens aprendizes, pensionistas de alimentos, etc, com cadastros independentes, dados diferenciados, tratamento de segurança e regras de pagamento específicas para cada categoria;

### 31. **TRATAR E CONTROLAR AS INFORMAÇÕES CADASTRAIS DOS EMPREGADOS, CONSISTINDO EM:**

- 31.1. Dados Pessoais;
- 31.2. Dados Funcionais;
- 31.3. Dados Bancários;
- 31.4. Designações para Cargo em Confiança;
- 31.5. Dependentes;
- 31.6. Evolução Funcional;
- 31.7. Evolução Salarial;
- 31.8. Contribuição Sindical Urbana;
- 31.9. Carteiras de Trabalho;
- 31.10. Contas do FGTS;
- 31.11. Férias;
- 31.12. Transferências;
- 31.13. Tempo de Serviço;
- 31.14. Históricos diversos;
- 31.15. Complementação de Aposentadoria;
- 31.16. Empregados Cedidos;
- 31.17. Cálculo de Margem Consignável;
- 31.18. Consignações;
- 31.19. Diferenças com Retroatividade;

### **32. TRATAR E CONTROLAR AS INFORMAÇÕES CADASTRAIS DOS ESTAGIÁRIOS E MENORES APRENDIZES:**

- 32.1. Controlar as informações dos estudantes selecionados para a realização de estágio e do menor aprendiz.
	- 32.1.1. Dados Pessoais;
	- 32.1.2. Períodos de recesso;
	- 32.1.3.Controle de escolaridade nível, período e ano.
	- 32.1.4.Impressão de relatórios de estágio a vencer a partir de determinada data;
	- 32.1.5. Dados do Menor Aprendiz; Início, Término, Lotação, Supervisor;

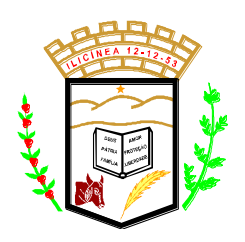

- 32.1.6. Dados Bancários;
- 32.1.7. Históricos diversos;
- 32.1.8. Períodos de férias.
- 32.2. Permitir a definição e tratamento automático de prioridades de descontos, evento a evento de desconto, na ocorrência de saldos negativos;
- 32.3. Utilização de fórmulas, rotinas padrão, rotinas específicas e critérios de médias na parametrização das verbas;
- 32.4. Permitir a particularização das fórmulas de cada verba por lotação, cálculo, cargo, categoria funcional, empregado, pensionista e pensionista de alimentos;
- 32.5. Definição de participação das verbas nas diversas rotinas legais;
- 32.6. Definição das verbas que devem ou não ser contabilizadas;
- 32.7. Parametrização de um cadastro de tabelas de cálculos (INSS, IRRF, Salário Família, etc) cujos valores e/ou percentuais devem ser armazenados historicamente, sem limite de tempo;
- 32.8. Execuções de cálculos totais (toda a Contratante), parciais (determinadas lotações e/ou categorias funcionais) ou individuais (um empregado).
- 32.9. Processar e gerar automaticamente os cálculos referentes a:
- 32.10. Ocorrências apuradas no Sistema de Frequência;
- 32.11. Empregados Ativos: Salários, Horas Extras, Adicionais, Benefícios, Descontos Compulsórios e Voluntários;
- 32.12. Mesadas judiciais: Pensão de Alimentos;
- 32.13. Estagiários e Menores Aprendizes;
- 32.14. Pagamentos Avulsos;
- 32.15. Férias;
- 32.16. Empréstimo de Férias;
- 32.17. Substituições de Cargos Comissionados;
- 32.18. Rescisão de Contrato;
- 32.19. Arquivo para emissão dos contracheques e ficha financeira
- 32.20. Emissão de relatório "Analítico de Folha de Pagamento";
- 32.21. Emissão de relatório "Resumo da Folha de Pagamento";
- 32.22. Emissão de relatório "Ficha Financeira Anual";
- 32.23. Emissão de relatório "Recibo de Pagamento", sendo que o "layout" de impressão deve ser adaptável às necessidades da contratante.
- 32.24. Possibilidade de parametrização, pelo usuário, de mensagens para impressão no "Recibo de Pagamento" diferenciadas por órgão ou por emprego;
- 32.25. Execuções em tempo real e com resultados em vídeo ou impressora, conforme opção do usuário no momento da execução;

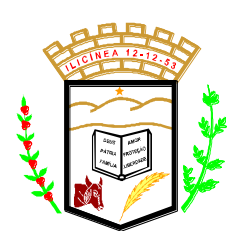

 **Estado de Minas Gerais CNPJ: 18.239.608/0001-39** Pça. Pe. João Lourenço Leite, 53 – Centro – Ilicínea Tel.: (0xx35) 3854 - 1319 CEP: 37175 - 000

- 32.26. Emissão de resultados em meio magnético e/ou em papel, para relatórios legais, conforme especificações das entidades solicitantes;
- 32.27. Geração de arquivos de créditos bancários, dos empregados, pensionistas, associações e sindicatos para diferentes bancos, com a possibilidade de envio físico de mídias ou transmissão eletrônica;
- 32.28. Permitir o registro de remunerações diferenciadas por postos de trabalho ocupados pelo empregado. O sistema deverá ainda permitir o registro e cálculo de remunerações de postos adicionais que o empregado ocupar;
- 32.29. Integração nativa com os módulos de cadastro de pessoal, promoções, transferências, frequência, afastamentos, férias, benefícios diretos, vale transporte, contagem de tempo de serviço, segurança do trabalho e medicina ocupacional.

### **33. RESCISÃO DE CONTRATO:**

- 33.1. Bloqueio do empregado desligado para efeitos de tratamento normal, sem que o mesmo e seus históricos sejam excluídos do sistema;
- 33.2. Tratamento diferenciado das diversas situações de rescisão: rescisão voluntária, demissão sem justa causa, demissão com justa causa, aposentadoria, falecimento, etc
- 33.3. Tratamento da readmissão de empregados desligados, com ou sem solução de continuidade (mantendo o mesmo registro e históricos anteriores ou criando um novo registro);
- 33.4. Possibilidade de parametrização dos diversos cálculos de rescisão de contrato;
- 33.5. Possibilidade de parametrização de cálculos de rescisão de contrato complementar;
- 33.6. Emissão do relatório "Termo de Rescisão de Contrato".
- 33.7. Emissão da GRFC e Comunicado de Dispensa;
- 33.8. Emissão de relatório demonstrativo dos cálculos de média para facilitar os processos de homologação da rescisão junto aos sindicatos e Ministério do Trabalho e Emprego;
- 33.9. Gravação automática de "trilhas" de auditoria (log's) e registros de controle.

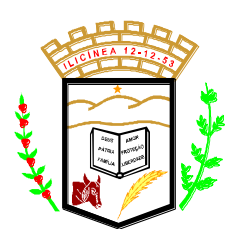

 **Estado de Minas Gerais CNPJ: 18.239.608/0001-39** Pça. Pe. João Lourenço Leite, 53 – Centro – Ilicínea Tel.: (0xx35) 3854 – 1319 CEP: 37175 -000

### **34. HISTÓRICOS:**

- 34.1. Gerar automaticamente os registros de históricos funcionais relativos às mais importantes ocorrências de cada empregado: admissão, alteração de dados cadastrais (nome, documentação, salário, cargo, função, lotação, categoria funcional, vínculo empregatício, jornada de trabalho, conta corrente de pagamento, etc), advertência, suspensão, demissão, aposentadoria e falecimento;
- 34.2. Gerar automaticamente os registros de históricos financeiros relativos aos cálculos executados para cada empregado;
- 34.3. Gerar automaticamente os registros de históricos funcionais relativos aos dependentes dos empregados;
- 34.4. Gerar automaticamente os registros de históricos funcionais relativos aos pensionistas dos empregados;
- 34.5. Gerar automaticamente os registros de históricos financeiros relativos aos pensionistas dos empregados;
- 34.6. Os históricos financeiros dos empregados e pensionistas devem ser armazenados de forma permanente, sem limites de tempo, e devem estar disponíveis para acesso "on-line" a qualquer período;
- 34.7. Os históricos funcionais dos empregados, dependentes e pensionistas devem ser armazenados de forma permanente, sem limites de tempo, e devem estar disponíveis para acesso "on-line" a qualquer período.
- 34.8. O histórico funcional, além das informações relativas a cada evento, deve permitir o tratamento e armazenamento das seguintes informações: data de referência, data de validade, motivo, data de publicação no Boletim Interno, data de aplicabilidade e embasamento legal de cada ocorrência;
- 34.9. Toda geração de registros históricos deve ser temporal, ou seja, não podem ser removidos os registros já existentes, e sim gravados os novos registros relativos a cada novo evento;
- 34.10. Esta base de dados históricos deve ser usada na geração de demonstrativos, ficha financeira, ficha de registro, rotinas legais mensais, rotinas legais anuais, cálculos retroativos, integração contábil, etc.

### **35. FÉRIAS**

35.1. Geração e controle automático dos períodos aquisitivos de férias de cada empregado quando da sua admissão e aniversários de admissão;

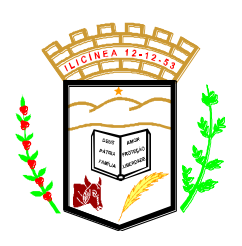

- 35.2. Integração nativa com o sistema de freqüência, e cadastros de afastamentos e licenças para efeitos de controle de eventual perda de direito ou redução dos dias de direito a férias;
- 35.3. Possibilidade de tratamento e controle de programações de pagamento e programações de gozo de férias, de forma independente para cada período aquisitivo de cada empregado, com possibilidade de múltiplas parcelas de programações;
- 35.4. Parametrização dos critérios e regras de controle de férias para os empregados, indicando no mínimo: quantidade de dias de direito por período aquisitivo, regras para dedução de dias de direito por motivo de faltas não justificadas e quantidade de parcelas permitidas para programações de pagamento e programações de gozo de férias;
- 35.5. Parametrização e conseqüente ativação de rotinas e critérios específicos para validação e controle das programações de férias;
- 35.6. Parametrização dos diferentes cálculos e recálculos de férias individuais, assim como suas interferências na folha de pagamento;
- 35.7. Parametrização dos critérios de apuração e cálculo de médias diferenciadas para cada código de crédito ou desconto;
- 35.8. Parametrização dos critérios para cálculo dos valores de provisão de férias, acumulado e mensal, para cada empregado;
- 35.9. Gerenciamento de férias individuais por lotação;
- 35.10. Armazenamento histórico, de períodos aquisitivos e programações de férias, sem limite de tempo e com possibilidade de acesso "on-line" a qualquer período;
- 35.11. Emissão de relatório gerencial de férias, por funcionário, contendo os seus períodos aquisitivos em aberto, saldo de pagamento de férias, saldo de gozo de férias e data limite para programação;
- 35.12. Emissão do relatório "Aviso de Férias", sendo que o "layout" de impressão deve ser adaptável às necessidades da contratante;
- 35.13. O sistema deverá efetuar bloqueio na programação de férias de promotores e procuradores quando o número máximo permitido de profissionais já possuírem férias programadas, garantindo assim que um percentual mínimo de procuradores e promotores esteja disponível para a execução dos serviços;
- 35.14. Ao efetuar a programação de férias o sistema deverá permitir a indicação do colaborador substituto, prevendo inclusive o pagamento de adicionais de substituição ao colaborador indicado;

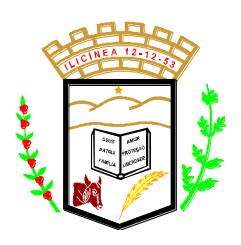

 **Estado de Minas Gerais CNPJ: 18.239.608/0001-39** Pça. Pe. João Lourenço Leite, 53 – Centro – Ilicínea Tel.: (0xx35) 3854 – 1319 CEP: 37175 -000

35.15. Gravação automática de "trilhas" de auditoria (log's) e registros de controle para os períodos aquisitivos de férias, para as programações de pagamentos e gozo de férias.

### **36. PROGRESSÕES, PROMOÇÕES E TRANSFERÊNCIAS:**

- 36.1. Permitir a administração dos diferentes processos de progressão, promoção e transferência de pessoal com a obrigatoriedade de duas fases: inclusão e efetivação ou confirmação. Estas duas fases podem ou não ser autorizadas para um mesmo usuário;
- 36.2. Disponibilizar funções de consulta do quadro de vagas por lotação;
- 36.3. Permitir que nesta função os usuários possam indicar, de forma individual ou coletiva, as alterações de cargo, função, lotação, órgão/estabelecimento, salário, tipo de salário e categoria funcional;
- 36.4. Permitir que sejam inseridas rotinas de validação específicas para tratamento dos dados destas funções;
- 36.5. Geração automática de histórico funcional, sem limite de tempo, sendo que cada um destes registros armazene no mínimo as seguintes informações: dado que está sendo alterado, data de referência, data de validade, motivo, data de publicação no Boletim Interno, data de aplicabilidade e embasamento legal;
- 36.6. Integração nativa com o módulo de controle de vagas;
- 36.7. Gravação automática de "trilhas" de auditoria (log's) e registros de controle.

### **37. TRATAMENTO DE IMAGENS:**

- 37.1. Suportar o armazenamento e tratamento de diferentes imagens associadas aos empregados (fotos, documentos, etc);
- 37.2. Permitir que as imagens sejam armazenadas no mesmo banco de dados onde estão os demais dados relativos aos empregados da contratante, simplificando o gerenciamento das cópias de segurança e disponibilizando as imagens para uso inclusive de relatórios, tais como ficha funcional e crachás;

### **38. CONTAGEM DE TEMPO DE SERVIÇO:**

38.1. Permitir que a contagem de tempo de serviço seja feita para cada empregado, de forma parametrizável;

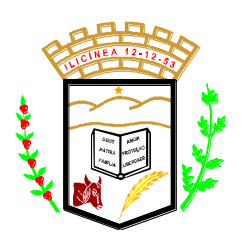

 **Estado de Minas Gerais CNPJ: 18.239.608/0001-39** Pça. Pe. João Lourenço Leite, 53 – Centro – Ilicínea Tel.: (0xx35) 3854 – 1319 CEP: 37175 -000

- 38.2. Parametrização do controle e contagem independente de tempo de serviço para efeitos de concessão de, no mínimo, os seguintes benefícios: aposentadoria, adicionais por tempo de serviço e progressão funcional;
- 38.3. Integração nativa com o sistema de frequência, cadastro de afastamentos, licenças, férias e cálculos.

### **39. ENCARGOS SOCIAIS – RELATÓRIOS E ROTINAS LEGAIS:**

- 39.1. GFIP (geração do arquivo com informações para recolhimento de FGTS e GPS, tratamento dos diversos tipos de recolhimentos existentes);
- 39.2. Informe de Rendimentos (empregados, aposentados e pensionistas de alimentos);
- 39.3. DIRF (geração do arquivo anual e possibilidade de junção de arquivos).
- 39.4. RAIS;
- 39.5. Cadastramento e pagamento automatizado do PIS/PASEP;
- 39.6. Pagamento automatizado de PIS;
- 39.7. CAGED;
- 39.8. PPP Perfil Profissiográfico Previdenciário integrado com os tratamentos previstos nos requisitos de Saúde e Segurança do Trabalho);

#### **40. TROCA DE MENSAGENS PARA ATENDER AO E-SOCIAL:**

- 40.1. A Solução deverá atender também as exigências do eSocial, tendo um módulo para a geração, gestão e envio de todos os arquivos (mensageria), inclusive de arquivos gerados por outros sistemas, desde que no formato XML do eSocial.
- 40.2. Permitir a gestão do eSocial, transmitindo para o ambiente da RFB no mínimo das informações da folha de pagamento, saúde e segurança ocupacional e jornada de trabalho.
- 40.3. Permitir o envio das informações necessárias para o eSocial antes da entrada em produção da nova solução, considerando informações contidas na solução atual, para garantir o cumprimento de prazo junto ao governo federal.
- 40.4. Permitir fazer a governança dos eventos e transmissões, realizando o controle de protocolos de retorno.
- 40.5. Fazer a consistência dos leiautes antes do envio.
- 40.6. Atender todas as obrigações do eSocial para autônomos, incluindo a geração de arquivos para envio.

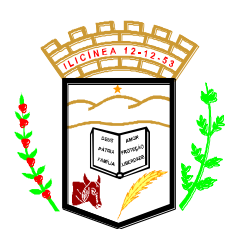

 **Estado de Minas Gerais CNPJ: 18.239.608/0001-39** Pça. Pe. João Lourenço Leite, 53 – Centro – Ilicínea Tel.: (0xx35) 3854 – 1319 CEP: 37175 -000

### **41. SEGURANÇA DO TRABALHO E MEDICINA OCUPACIONAL PARA ATENDER AO E-SOCIAL:**

- 41.1. Abrange as atividades da CIPA, candidatura dos colaboradores e gestão dos eleitos (gerando a respectiva estabilidade no emprego) e ainda o controle de realização e frequência das reuniões;
- 41.2. Controlar e alertar sobre a necessidade e ou alteração do SESMT e necessidade e dimensionamento da CIPA.
- 41.3. Monitora as brigadas de incêndio, as funções dos membros de cada grupo, os EPIs por brigada e função, além das atas das reuniões;
- 41.4. Gerencia a localização, manutenção e revisão dos equipamentos de segurança, inclusive extintores;
- 41.5. Trata todos os tipos de EPI, mapeamento dos EPIs por área, cargo ou colaborador, medidas, modelos, vencimento, fornecedores e treinamentos relacionados ao uso correto dos EPIs;
- 41.6. Contempla o PPRA, identificando as áreas e atividades de risco, agentes de risco, EPIs e exames relacionados ao agente, fontes geradoras, histórico dos laudos, possíveis danos e plano de prevenção;
- 41.7. Registra e mantém os acidentes de trabalho e os respectivos CATs, gerando estatísticas e gráficos sobre a natureza dos acidentes, frequência e meses de maior incidência, tempo no cargo e dias perdidos e custos envolvidos por acidente de trabalho;
- 41.8. Permite registrar e monitorar informações sobre insalubridade e periculosidade conforme previsto no LTCAT por área, unidade, grau e tipo de risco, funções.
- 41.9. Permite o registro e tratamento dos incidentes (quase acidentes), com plano de ação
- 41.10. Permite a elaboração e controle de mapas de risco por unidade, área, local/setor
- 41.11. Gera e mantém o PPP (Perfil Profissiográfico Previdenciário) atualizado a partir do LTCAT, transferências de local e descrições de cargos e funções e CATs;
- 41.12. Fazer integração das informações dos riscos constantes no LTCAT com a GFIP (Recolhimentos e aposentadorias especiais)
- 41.13. Gera e controla o PCMSO a partir do LTCAT e PPRA, e AET (Analise Ergonômica do Trabalho) possuindo alerta de vencimento.
- 41.14. Permitir integração (Exportação e importação) com sistema de gestão do S4 (PPRA, LTCAT, PCMSO, e Exames Médicos)

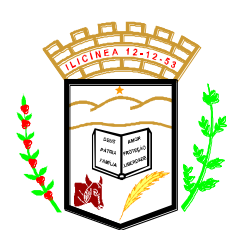

- 41.15. Permitir o registro dos incidentes, acidentes e doenças ocupacionais dos colaboradores.
- 41.16. Permitir o registro e emissão das CAT's.
- 41.17. Permitir o registro e o controle das ocorrências (Investigação de Incidentes / Acidentes – Arvore de Causas).
- 41.18. Emitir a relação de ocorrências de incidentes e acidentes de trabalho.
- 41.19. Emitir o Quadro III NR04 Acidentes com vítimas.
- 41.20. Emitir o Quadro VI NR04 Acidentes sem vítimas.
- 41.21. Emitir a lista de colaboradores com convocações não atendidas.
- 41.22. Permitir o registro de reconhecimento de riscos ambientais.
- 41.23. Permitir o registro das avaliações de exposição a riscos.
- 41.24. Permitir o registro das aplicações de medidas e controle.
- 41.25. Emitir o Quadro V NR04 Insalubridade.
- 41.26. Permitir o registro, controle de distribuição e controle da manutenção de equipamentos de segurança.
- 41.27. Emitir os comprovantes de distribuição de equipamentos de proteção e segurança (EPI).
- 41.28. Controlar a necessidade de EPIs por área, função e atividade.
- 41.29. Emitir os comprovantes da execução dos serviços de manutenção dos equipamentos.
- 41.30. Emitir a lista de equipamentos de segurança vencidos.
- 41.31. Emitir a relação de equipamentos de segurança vencidos com serviços de manutenção previstos.
- 41.32. Permitir o controle da CIPA com registro de mandatos, registro de eleições, registro de cursos realizados e registro de eventos.
- 41.33. Permitir o controle da Brigada de Incêndio com definição das brigadas, registro de cursos realizados e registro de eventos.
- 41.34. O módulo de Saúde e Segurança do Trabalho deve possuir integração nativa com os módulos de movimentação de colaboradores, frequência, candidatos, afastamentos e pagamentos.
- 41.35. PPP Perfil Profissiográfico Previdenciário (integrado com o módulo de Saúde e Segurança do Trabalho).
- 41.36. Mantém, registra e gerencia os trabalhos do SESMT de acordo com a NR4 e NR5.
- 41.37. Viabilizar a definição e criação do GHE Grupo Homogêneo de Exposição, possibilitando o controle de grupo de colaboradores expostos à riscos de forma semelhante, independente de setor, área, local ou cargo.
- 41.38. Gerenciar todos os atendimentos médicos no ambulatório da empresa, tanto os de natureza ocupacional como os assistenciais, agendamento de

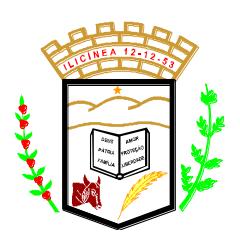

 **Estado de Minas Gerais CNPJ: 18.239.608/0001-39** Pça. Pe. João Lourenço Leite, 53 – Centro – Ilicínea Tel.: (0xx35) 3854 – 1319 CEP: 37175 -000

consultas e exames, pré-atendimento, atendimento, procedimentos médicos, dados clínicos, receitas, solicitação e registro do resultado de exames, questionários, encaminhamentos e atestados;

- 41.39. Controlar e trata os resultados e pareceres dos exames definidos no PCMSO e complementares, tanto os periódicos como os admissionais, retorno de afastamento, transferência de local, cargo ou função e acompanhamento pósdemissão e relatório anual, mantendo registro histórico;
- 41.40. Gerar automaticamente solicitação de consultas e exames com agendamento médico para os exames vencidos e a vencer, considerando retorno de afastamento, transferência de local, cargo ou função e acompanhamento pósdemissão;
- 41.41. Gerar automaticamente solicitação de consultas e exames com agendamento médico para os exames Admissionais;
- 41.42. Controlar todos procedimentos durante e após a audiometria como os resultados por frequência (aérea e óssea);
- 41.43. Mantém o prontuário clínico eletrônico de cada indivíduo (colaborador, dependente, candidato, etc.), contendo seus antecedentes pessoais, familiares e profissionais, deficiências físicas ou mentais, subnormalidades, atendimentos médicos, exames realizados e imagens;
- 41.44. Permitir o agendamento, registro e controle dos atendimentos médicos aos colaboradores.
- 41.45. Permitir o registro e controle dos atendimentos ambulatoriais aos colaboradores.
- 41.46. Permitir o registro dos exames médicos obrigatórios dos colaboradores.
- 41.47. Permitir o planejamento de convocações dos colaboradores para exames médicos.
- 41.48. Emitir as convocações dos colaboradores para exames médicos.
- 41.49. Gerar o agendamento médico relativo aos exames periódicos, retorno de afastamento médico, transferência de área, etc.
- 41.50. Permitir o registro dos resultados dos exames médicos dos colaboradores.
- 41.51. Emitir o Atestado de Saúde Ocupacional.
- 41.52. Emitir a lista de colaboradores com consultas a vencer.
- 41.53. Permitir uso de tabelas do CID, tabela CBHPM (Classificação Brasileira de Hierarquia e Procedimentos Médicos);
- 41.54. Permite manter cadastro de remédios;
- 41.55. Personalizar agenda por usuário para consultas internas e encaminhamentos para atendimentos externos; permitindo convocar automaticamente os usuários;

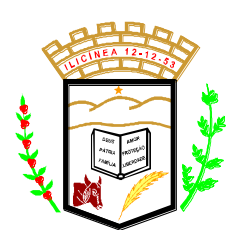

 **Estado de Minas Gerais CNPJ: 18.239.608/0001-39** Pça. Pe. João Lourenço Leite, 53 – Centro – Ilicínea Tel.: (0xx35) 3854 – 1319 CEP: 37175 -000

- 41.56. Apresentar estatísticas de atendimentos que indicam as doenças, acidentes e outras ocorrências permitindo aos profissionais da área maior estudo e prevenção de suas causas.
- 41.57. Permitir o controle do PCMSO utilizando o conceito de GHE Grupo Homogêneo de Exposição.

### 42. **SOFTWARE WEB PARA IMPRESSÃO DE CONTRACHEQUE ONLINE**:

- 42.1. Disponibilizar informações geradas pelo sistema de Folha de Pagamento referentes a pagamentos realizados.
- 42.2. Ser divido basicamente em duas áreas: a de acesso do funcionário e o painel administrativo.
- 42.3. Deverá proporcionar ao funcionário acesso simples e objetivo, onde o mesmo pode visualizar sua folha de pagamento via Web através de um login previamente gerado no ato da importação do arquivo gerado pelo sistema de Folha de Pagamentos.
- 42.4. O administrador deverá gerenciar mais de um cliente simultaneamente, possuindo condições de enviar novos registros, editar modelos de holerite e dados cadastrais, além de gerenciar a movimentação dos funcionários registrados.
- 42.5. Exibir todos os demonstrativos cadastrados dos funcionários, separados por competência.
- 42.6. Gerar o PDF do holerite selecionado para a impressão através do botão "Gerar PDF e Impressão"
- 42.7. Permitir executar ações ao funcionário como: Competência (Mês Ref.), Data Pgto., Funcionário, Cargo, R\$ Bruto e R\$ Líquido, Visualizar holerite, excluir movimentação do funcionário do mês atual, excluir funcionário e toda sua movimentação, redefinir a senha do funcionário (CPF).
- 42.8. Permitir a customização do modelo de holerite de acordo com as necessidades do cliente, sendo possível alterar os rótulos exibidos.
- 42.9. Gerar link com tags HTML para facilitar o acesso para os clientes que desejam colocar um acesso direto dentro de seu próprio site para o Demonstrativo de Pagamento, onde, através deste endereço gerado, a tela de login já é exibida com a UF e município preenchidos.
- 42.10. Possibilitar a atualização de todos os dados cadastrais assim como configurar alguns parâmetros que são utilizados internamente pelo sistema como, por exemplo, exibição de campos específicos no holerite ou definição do padrão de senha a ser gerado no ato da importação.

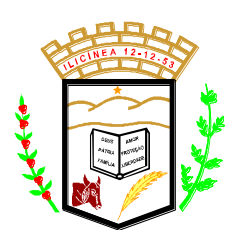

 **Estado de Minas Gerais CNPJ: 18.239.608/0001-39** Pça. Pe. João Lourenço Leite, 53 – Centro – Ilicínea Tel.: (0xx35) 3854 – 1319 CEP: 37175 -000

42.11. Permitir a exclusão de uma competência por completo da base de dados, juntamente com todos os funcionários e movimentações registradas.

#### **43. TREINAMENTO, AVALIAÇÃO DE DESEMPENHO E PESQUISAS:**

- 43.1. Administração das solicitações de treinamento dos empregados, com controle de retorno, aprovações e rejeições;
- 43.2. Administração do Plano de Treinamento/Capacitação;
- 43.3. Permitir a elaboração de orçamento de treinamentos por lotação e acompanhar os valores realizados, gerando relatórios de controle;
- 43.4. Parametrização de uma tabela de cursos e eventos, com indicação de, no mínimo, código, descrição, pré-requisito, habilitações fornecidas e programação;
- 43.5. Definição e acompanhamento das execuções de treinamentos, indicando percentual de frequência e nota obtida por cada empregado;
- 43.6. Permitir avaliações de desempenho baseadas em fatores e suas respectivas pontuações;
- 43.7. Dispor de rotina que gere automaticamente necessidades de treinamento para todos os empregados que não atenderem aos requisitos descritos no cargo que ele ocupa;
- 43.8. Armazenamento histórico dos resultados das avaliações de desempenho de cada empregado, sem limite de tempo;
- 43.9. Gerar e Administrar um Banco de Talentos e/ou Competências dos empregados da contratante.
- 43.10. Administração do processo de Avaliação de Desempenho Individual dos empregados da contratante de acordo com a legislação federal e outras;
- 43.11. Disponibilizar rotina de controle do processo de Avaliação de Desempenho Individual contemplando, no mínimo, registro de dados como período da avaliação, Atividades/Metas negociadas, Fatores de desempenho negociados, pontuações obtidas, pontuação final, manifestação do Gestor de Avaliação, manifestação do empregado avaliado, cálculo das medias das avaliações, resultados das avaliações, motivos de recursos;
- 43.12. Possibilidade de emissões de relatórios totais (toda contratante), parciais (Diretoria, órgão e/ou emprego) ou individuais (um empregado).
- 43.13. Comparar os cursos de formação e aperfeiçoamento efetuados e os conhecimentos adquiridos pelo colaborador com os requisitos de seu cargo, levantando as necessidades de treinamentos (LNT);
- 43.14. Permitir adicionar necessidades específicas de treinamento ao LNT e considerar demandas identificadas na avaliação de desempenho;

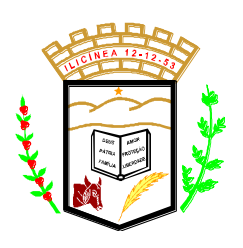

- 43.15. Permitir, ainda, programar cursos e custos, ou seja, orçamento para cada exercício. A partir daí, o usuário poderá definir turmas, definir instrutores (internos e externos), confirmar participantes, emitir convites, listas de frequência, certificados e ainda avaliar o curso e os participantes, alimentando histórico dos colaboradores;
- 43.16. Controlar o custo orçado x realizado (se possível integrado com contabilidade), informando os saldos;
- 43.17. Controlar e alertar prazos para realização de relatório de eficácia de treinamento;
- 43.18. Permitir a certificação e avaliação de conhecimentos e habilidades, com aplicação e correção de testes, tornando-se uma ferramenta indispensável para a empresa obter certificação;
- 43.19. Deve permitir a realização de testes simulados com número reduzido de questões;
- 43.20. Permitir categorizar os cursos em unidades, corporativos e núcleos da DR:
- 43.21. Permitir determinar custos de treinamentos por unidades de forma que o sistema identifique a melhor relação custo/benefício para realização do treinamento;
- 43.22. Permitir a disponibilização de cursos abertos na intranet para inscrição;
- 43.22.1. Permitir a inclusão no histórico de cursos e treinamentos realizados externamente por cada colaborador;
- 43.23. Tratar auxílio educação referente cursos de formação e cursos de aperfeiçoamento, de modo que o colaborador apresente os comprovantes das matrículas e mensalidades e o sistema aplique as políticas de subsídio ou reembolso;
- 43.24. Permitir que a partir das avaliações realizadas, do LNT ou outras origens seja possível montar o plano de desenvolvimento individual (PDI), que não seja limitado a fazer reservas de cursos, mas também outras iniciativas de desenvolvimento como trabalhos, projetos, intercâmbios, leituras, etc.
- 43.25. O LNT deve permitir acompanhamento e registro das evidências de que o plano está atingindo os objetivos propostos.
- 43.26. Administração das solicitações de treinamento dos colaboradores, com controle de retorno, aprovações e rejeições.
- 43.27. Administração do planejamento periódico de treinamento.
- 43.28. Permitir a elaboração de orçamento de treinamentos por lotação e acompanhar os valores realizados, gerando relatórios de controle.

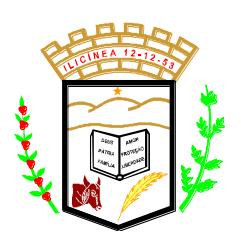

- 43.29. Controlar os custos dos treinamentos realizados separando os itens de custo tais como instrutor, material didático, locação de equipamentos e salas, etc.
- 43.30. Permitir o cadastramento de reservas de solicitações de vagas para cursos ainda não programados.
- 43.31. Permitir o controle de cursos modulares (compostos por disciplinas distintas) e respectivas avaliações e frequência.
- 43.32. Disponibilizar recursos para elaborar testes de múltipla escolha e critérios automáticos de avaliação com pesos diferenciados.
- 43.33. Disponibilizar a aplicação desses testes via interface WEB dentro das instalações da contratante, alimentando automaticamente a base de dados do sistema com os resultados obtidos de cada colaborador.
- 43.34. Cadastro de cursos e eventos, com indicação de, no mínimo, código, descrição, pré-requisito, habilitações fornecidas e programação.
- 43.35. Cadastro de entidades fornecedoras de treinamento.
- 43.36. Cadastro de instrutores internos, externos e autônomos, com indicação de seus dados pessoais e cursos autorizados.
- 43.37. Definição e acompanhamento das execuções de treinamentos, indicando percentual de frequência e nota obtida por cada colaborador (avaliação de reação).
- 43.38. Gerenciar os resultados dos treinamentos realizados em períodos préconfigurados após o encerramento dos treinamentos (avaliação de eficácia).
- 43.39. Encerramento de processos de treinamento com atualização automática do currículo e perfil pessoal dos colaboradores (candidatos internos).
- 43.40. Permitir a aplicação de pesquisas dos mais variados formatos, cabendo ao usuário o tratamento e o foco da pesquisa conforme desejar.
- 43.41. Fornecer rotina para criação de questionários/assuntos com perguntas que possam ser: objetivas, múltipla escolha, quantitativa por pergunta, quantitativa por resposta, subjetiva ou por data.
- 43.42. As pesquisas serão aplicadas em formato WEB, diretamente em formulário do sistema.
- 43.43. Possibilitar duplicar as perguntas de um questionário/assunto para outro permitindo alterar itens conforme desejado.
- 43.44. Efetuar pesquisas com usuário/senha do colaborador ou por código gerado para distribuição na empresa, tratando assim pesquisas anônimas.
- 43.45. Possuir rotina para aplicação de entrevista de desligamento, permitindo as alterações de perguntas conforme itens anteriores.

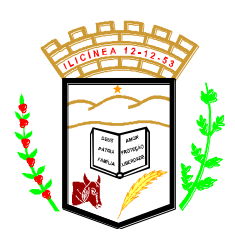

 **Estado de Minas Gerais CNPJ: 18.239.608/0001-39** Pça. Pe. João Lourenço Leite, 53 – Centro – Ilicínea Tel.: (0xx35) 3854 – 1319 CEP: 37175 -000

### **44. RECURSOS HUMANOS:**

### 44.1. **CAPACITAÇÃO DO SERVIDOR PÚBLICO VIA WEB:**

- 44.1.1. Solução digital, disponibilizada 100% em nuvem, limitada à quantidade de Servidores Públicos ativos na folha de pagamento do órgão público e que deve disponibilizar as seguintes funcionalidades:
- 44.1.2. Atender a Constituição Federal e Leis específicas sobre Treinamento e Capacitação do Servidor Público visando ótimas avaliações de desempenho a cada ano.
- 44.1.3. Disponibilizar o acesso ao Setor de Recursos Humanos do órgão público a plataforma/sistema, a fim de conduzir o trabalho de gerenciamento dos treinamentos de forma automatizada e proativa (para adequação e para manutenção da conformidade).
- 44.1.4. Adotar um modelo completo e automatizado para avaliação e emissão do certificado de cada Treinamento realizado do início ao fim.
- 44.1.5. Adotar o modelo para mapeamento de cada atividade exigida em cada treinamento.
- 44.1.6. Disponibilizar a Proteção por padrão e por concepção e cumprir com a LGPD (Lei Geral de Proteção de Dados) onde for aplicável.
- 44.1.7. Gerenciar de forma efetiva os Incidentes de Segurança.
- 44.1.8. Garantir que as funcionalidades do sistema de Treinamento e Capacitação via WEB seja compatível com as obrigações de transparência das atividades de tratamento de dados já existentes, a exemplo da Lei n. º 12.527/11, Lei de Acesso à Informação, e da Lei n. º 13.460/17, Código de Defesa do Usuário de Serviço Público, equilibrando a aplicação de medidas de privacidade em cada hipótese específica.

### **45. LGPD – LEI GERAL DE PROTEÇÃO DE DADOS VIA WEB:**

- 45.1. Solução digital, disponibilizada em nuvem, sem restrição de número máximo de usuários e que deve disponibilizar as seguintes funcionalidades:
- 45.2. Atender a Lei 13.709/18 (Lei Geral de Proteção de Dados "LGPD") e suas complementações, as quais representam um novo marco regulatório acerca do uso de dados pessoais no Brasil.
- 45.3. Disponibilizar o acesso à Central de serviços para o DPO (Data Processing Office), todas as entregas em uma só plataforma/sistema, o sistema

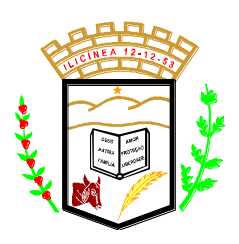

 **Estado de Minas Gerais CNPJ: 18.239.608/0001-39** Pça. Pe. João Lourenço Leite, 53 – Centro – Ilicínea Tel.: (0xx35) 3854 – 1319 CEP: 37175 -000

LGPD conduz o trabalho de forma automatizada e proativa (para adequação e para manutenção da conformidade).

- 45.4. Adotar o modelo de Gestão de Projeto que seja interativo, contendo o passo a passo e dicas automatizadas para direcionar a execução das tarefas para adequação utilizando metodologia SGPD (Sistema de Gestão de Proteção de Dados) recomendada de boas práticas reconhecidas mundialmente pela EXIN (https://www.exin.com/).
- 45.5. Adotar um modelo completo e automatizado para Execução das Auditorias de Aderências aos Requisitos da LGPD (Artigos / Parágrafos e Incisos), ISO27001 e ISO27701 de Segurança e Privacidade.
- 45.6. Adotar o modelo definido para mapeamento de atividades de tratamento de dados pessoais, registro, workflow do ciclo de vida, histórico, log, rastreabilidade e permissionamento.
- 45.7. Disponibilizar a Proteção por padrão e por concepção.
- 45.8. Gerenciar os Riscos pelo padrão ISO27005 e ISO31000 completa e integrada ao projeto de adequação, atividades de tratamento de dados pessoais, auditorias e AIPD (Avaliação de Impacto à Proteção de Dados);
- 45.9. Gerenciar o Consentimento do Titular de Dados Pessoais através de:
	- 45.9.1.Inserção manual.
	- 45.9.2.Inserção automática através de todos os pontos de coleta de dados na forma digital com alertas proativos para o DPO.
	- 45.9.3. Dashboard de Consentimento para gestão continuada.
- 45.10. Disponibilizar o Portal da Privacidade do Titular, para ser um canal de comunicação direto entre o titular e o DPO:
	- 45.10.1. Gestão do prazo de atendimento ao titular previsto na lei;
	- 45.10.2. Geração de evidências do atendimento;
	- 45.10.3. Log, histórico e rastreabilidade de todas as tratativas executadas;
	- 45.10.4. Pesquisa/Medição de satisfação dos titulares quanto ao atendimento;
	- 45.10.5. Geração automática de Base de conhecimento para o DPO e Titular.
- 45.11. Gerenciar de forma efetiva os Incidentes de Segurança.
- 45.12. Garantir que as funcionalidades do sistema LGPD sejam compatíveis com as obrigações de transparência das atividades de tratamento de dados já existentes, a exemplo da Lei n. º 12.527/11, Lei de Acesso à Informação, e da Lei n. º 13.460/17, Código de Defesa do Usuário de Serviço Público, equilibrando a aplicação de medidas de privacidade em cada hipótese específica.

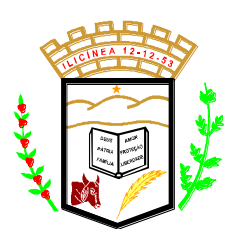

 **Estado de Minas Gerais CNPJ: 18.239.608/0001-39** Pça. Pe. João Lourenço Leite, 53 – Centro – Ilicínea Tel.: (0xx35) 3854 – 1319 CEP: 37175 -000

### **46. ARRECADAÇÃO, GESTÃO, DAS RECEITAS PPRÓPRIAS MUNICIPAIS E FISCALIZAÇÃO.**

- 46.1. Todas as taxas, impostos e contribuições deverão ser tratados pelo sistema, parametrizados de acordo com a legislação local quanto a sua fórmula de cálculo, correção e índices, moedas, etc.
- 46.2. Possuir cadastros de ruas, bairros, bancos, convênios, moedas, atividades econômicas, planta de valores, de fiscais, cadastro único de contribuintes.
- 46.3. Possuir cadastro de classificação de contribuintes, bem como associação de mais de uma classificação a um contribuinte.
- 46.4. Ter configuração para mensagens de carnê, por tipo de tributo, número de parcelas, débitos vencidos ou a vencer.
- 46.5. Possuir cadastro de imóveis, configurável conforme boletim cadastral da Prefeitura, com a possibilidade de inserir campos numéricos (inteiros e decimais), datas, horas e textos a qualquer momento, permitindo a montagem da tela de manutenção de imóveis e empresas a critério da prefeitura, inclusive permitindo alteração na ordem de digitação dos campos.
- 46.6. Permitir cálculo de juros e multas de débitos correntes baseado em fórmulas, podendo variar de ano para ano e também de receita para receita.
- 46.7. Permitir controle de isenção/imunidade definido nas fórmulas de cálculo, permitindo resumos por tipo de isenção/imunidade de cada receita.
- 46.8. Permitir que a Planta de Valores seja totalmente configurável baseada no BCI e na localização do imóvel.
- 46.9. Possibilitar que o usuário possa configurar e administrar novas informações sobre os imóveis, econômicos e contribuintes, criando campos, livres, com conteúdo pré-fixado ou que façam crítica da digitação em outras tabelas.
- 46.10. Permitir controlar as receitas de várias taxas, impostos e Contribuição de Melhorias.
- 46.11. Possibilitar verificação de consistência durante o cadastro imobiliário e mobiliário (econômico), impedindo por exemplo que um imóvel construído fique sem área da construção.
- 46.12. Permitir o controle de obras e construção civil, informando se for do tipo Ampliação/ Reforma, Construção ou

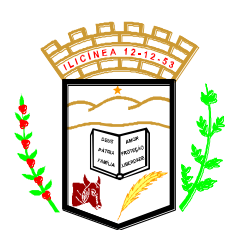

 **Estado de Minas Gerais CNPJ: 18.239.608/0001-39** Pça. Pe. João Lourenço Leite, 53 – Centro – Ilicínea Tel.: (0xx35) 3854 – 1319 CEP: 37175 -000

Demolição e se for o caso gerar um novo imóvel ou alterar o já existente.

- 46.13. Permitir o englobamento de imóveis, mesmo sendo de lotes diferentes, para a emissão de carnês e também poder consultar os valores detalhadamente de cada imóvel englobado.
- 46.14. Ter o controle de emissão de 2ª via.
- 46.15. Possuir consulta de boletos emitidos, por nosso número, valor de boleto, sacado, vencimento inicial e final e por convênio. Possibilitando a reimpressão do boleto pesquisado idêntico ao original.
- 46.16. Possibilitar a emissão de parcelas através das janelas de consultas.
- 46.17. Ter controle sobre as notificações de lançamentos emitidas/enviadas, anuladas e devolvidas.
- 46.18. Possibilitar a prorrogação de vencimento de alguns ou de todos os lançamentos.
- 46.19. Possibilitar o cadastramento e movimentação das suspensões dos lançamentos.
- 46.20. Cadastrar as Averbações/Observações para contribuinte, imóveis, dívidas e receitas diversas (solicitação de serviço).
- 46.21. Controlar a emissão de documentos impressos (forma de entrega, data entrega e/ou cancelamento).
- 46.22. Possibilitar o lançamento automático de valores pagos a menor.
- 46.23. Controlar a compensação e restituição de pagamentos efetuados indevidamente.
- 46.24. Controlar a execução fiscal da divida ativa.
- 46.25. Cadastrar as vistorias de imóveis e econômicos.
- 46.26. Permitir pesquisar por qualquer campo dos cadastros do sistema, possibilitando preencher mais de um campo.
- 46.27. Calcular todos os impostos ou taxas, pertinentes a cada cadastro técnico utilizando dados implantados na tabela de parâmetros, sem a dependência de alterações nos programas de cálculo e ainda permitir cálculos ou recálculos individuais ou de um grupo de contribuintes.
- 46.28. Emitir carnês dos tributos e dívida ativa, bem como segunda via, imprimindo opcionalmente algumas parcelas. Emitir etiquetas e notificação de lançamentos, endereçadas aos contribuintes que tiverem lançamentos.

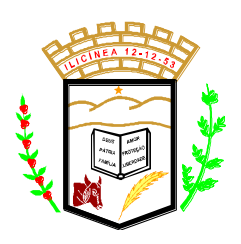

- 46.29. Possibilitar a consulta de lançamentos (dados financeiros) através do nome, parte do nome, CNPJ/CPF.
- 46.30. Emitir certidão negativa, positiva ou positiva com efeito negativa;
- 46.31. Emitir extrato da movimentação financeira do contribuinte (tributos pagos em abertos ou cancelados);
- 46.32. Gerar arquivos para a impressão dos carnês por terceiros
- 46.33. Emitir gráficos para análise de receitas lançadas, arrecadadas, em dívida ativa e isenções.
- 46.34. Controlar a emissão e pagamento do ITBI, bloqueando a transferência de imóveis quando este possui débitos ou está em dívida ativa. Permitir gerar o ITBI de mais de um imóvel do mesmo proprietário para o mesmo comprador.
- 46.35. Controlar as liberações de impressão de documentos fiscais por gráficas.
- 46.36. Manter um cadastro de dias não úteis para fins de cálculo de juro/multa.
- 46.37. Permitir trabalhar com várias moedas no sistema, (UFIR, Reais, UFM) e com indexadores para intervalos de datas.
- 46.38. Possuir rotinas de movimentações e alterações de dívidas (anistias, prescrições, cancelamentos, estornos, etc.).
- 46.39. Possuir relatórios, gerenciais, estatísticos e financeiros com resumos de dívidas vencidas e a vencer, situação do cadastro, resumo da arrecadação por dia/mês, por tipo de dívida e por órgão arrecadador, de cancelamentos, de classificação da receita de acordo com plano de contas da Prefeitura, de pagamentos e de estorno de pagamento.
- 46.40. Emitir notificação de cobrança administrativa para os contribuintes devedores, com parametrização do conteúdo da notificação.
- 46.41. Possuir rotina automatizada de inscrição dos tributos em dívida ativa.
- 46.42. O Sistema deverá controlar as dívidas ativas, gerando informações sobre o ato da inscrição (livro, folha, data e número da inscrição), com cálculos de atualizações, acréscimos legais e controle da execução fiscal.
- 46.43. Emissão dos livros de dívida ativa, notificação e etiquetas para os contribuintes inscritos.

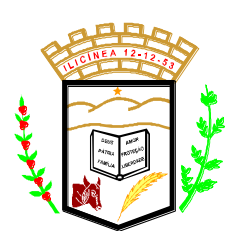

- 46.44. Emissão da Certidão de Dívida Ativa junto com a Petição, com textos parametrizados, através de única rotina para cobrança judicial.
- 46.45. Permitir baixas dos débitos automaticamente através de arquivos de arrecadação fornecidos pelos Bancos.
- 46.46. Consulta geral unificada da situação do contribuinte (dívida ativa, débitos correntes de todas as receitas) com valores atualizados e opção para impressão de segundas vias, reparcelamentos e pagamentos.
- 46.47. Ter cadastro de configuração das regras de parcelamento da Divida Ativa, com valor mínimo por parcela, número máximo de parcelas, percentuais de descontos para multa, juros, correção monetária, honorários e valor principal. Permitir configurar os parcelamentos por tipo de tributo e exercício, bem como sua validade de aplicação.
- 46.48. Permitir parcelar várias receitas, outros parcelamentos e dívidas executadas em um mesmo parcelamentos.
- 46.49. Poder emitir uma guia unificada, relacionando todos os débitos, dívidas ativa e parcelas de dívidas que o contribuinte estiver devendo.
- 46.50. Possibilitar o cadastramento de fiscais, documentos fiscais, infrações, notificações. Os quais poderão ser utilizados na programação de ações fiscais e apurações fiscais.
- 46.51. Ter um controle da apuração dos lançamentos pelo contribuinte, comparando quanto foi declarado e quanto foi recolhido pelo contribuinte, possibilitando o lançamento da diferença apurada, com o devido acréscimo e notificação fiscal.
- 46.52. Possibilidade de gerar auto de infrações e notificações aos contribuintes.
- 46.53. Possibilidade de controlar a emissão de notas avulsas, impressas pela secretaria da fazenda.
- 46.54. Possibilitar o controle de requerimento de baixa, suspensão e cancelamento de atividades.
- 46.55. Emissão de documentos inerentes a fiscalização: Termo de Início da Fiscalização, Termo de Encerramento da Fiscalização, Termo de Ocorrência, Termo de Solicitação de Documentos, Intimação, Recibo de Entrega de Documentos, Auto de Infração, Planilha de Cálculo da Apuração Fiscal.
- 46.56. Possibilitar a consulta de ações fiscais por fiscal.

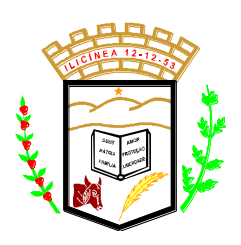

- 46.57. Possibilitar a mudança de modelos de carnês pelo próprio usuário.
- 46.58. Manter o histórico dos valores calculados de cada exercício.
- 46.59. Possibilitar que o servidor municipal possa configurar e administrar novas informações sobre os imóveis, econômicos e contribuintes.
- 46.60. Controlar os projetos para emissão Alvará de Construção e Habite-se.
- 46.61. Possuir rotinas de configuração através de fórmulas para automaticamente cancelar, suspender e anistiar a dívida ativa, com seus respectivos registros.
- 46.62. Possibilitar que seja feito cálculo simulado, baseado no histórico de alterações, exercícios anteriores, dados cadastrais do exercício atual, considerando os parâmetros de cálculo do exercício solicitado.
- 46.63. Possuir rotina para importar imagem da planta cartográfica do imóvel.
- 46.64. Possuir cadastro para suspender notificações e autos de infração, bem como controlar suas movimentações durante o processo.
- 46.65. Ter o controle para ME e EPP's optantes pelo Simples Nacional, conforme Lei Complementar 123/2006.
- 46.66. Possuir controle da liberação do alvará provisório conforme Lei Complementar 123/06.
- 46.67. Efetuar as baixas dos débitos através de leitora de código de barras.
- 46.68. Emitir relatório para conferência após as baixas.
- 46.69. Controle de acessos de grupos de usuários em nível de telas, campos, operações e relatórios;
- 46.70. Controle de acessos dos usuários em nível de telas, campos, operações e relatórios;
- 46.71. Auditoria, através de relatórios, das ações realizadas pelos usuários;
- 46.72. Manter o histórico dos conteúdos alterados em nível de campos;
- 46.73. Permitir bloqueio de usuários;
- 46.74. Permitir a localização das telas do sistema por meio de ferramenta de busca;

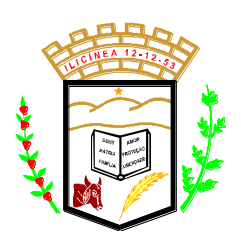

 **Estado de Minas Gerais CNPJ: 18.239.608/0001-39** Pça. Pe. João Lourenço Leite, 53 – Centro – Ilicínea Tel.: (0xx35) 3854 – 1319 CEP: 37175 -000

- 46.75. Permitir a localização de campos por meio de ferramenta de busca;
- 46.76. Permitir a localização de relatórios por meio de ferramenta de busca;
- 46.77. Manter o atalho das telas mais acessadas por usuário;
- 46.78. Manter a personalização da área de trabalho do sistema por usuário;
- 46.79. Permitir bloqueio temporário da área de trabalho por usuário;
- 46.80. Permitir o envio de mensagens entre os usuários do sistema;
- 46.81. Possibilitar ao usuário autonomia na criação e/ou alteração dos campos dos boletins, imobiliário e econômico;
- 46.82. Permitir ao usuário a inclusão e alteração de campos do boletim nas telas de cadastro imobiliário e econômico;
- 46.83. Possibilitar a personalização da disposição dos campos das telas dos boletins;
- 46.84. Permitir cálculo simulado;
- 46.85. Permitir ao usuário autonomia na criação e manutenção das fórmulas de cálculo dos tributos e taxas;
- 46.86. Manter histórico de cálculos e recálculos efetuados;
- 46.87. Manter log de resultados dos processos de cálculo, com usuário, data, hora e detalhes do procedimento;
- 46.88. Permitir ao usuário a clonagem de relatórios existentes com ou sem alterações, mantendo o relatório original;
- 46.89. Permitir a localização de relatórios por meio de ferramenta de busca;
- 46.90. O sistema deve possibilitar o envio de relatórios através de e-mail;
- 46.91. O Sistema deve exportar os relatórios em formato pdf;
- 46.92. No menu do sistema, somente deverão estar disponíveis as ações permitidas a cada usuário, sendo que as demais não deverão estar visíveis.

### **47. NOTA FISCAL DE SERVIÇOS ELETRÔNICA E ISS NA WEB:**

48. Possui cadastros de ruas, bairros, bancos, convênios, moedas, atividades econômicas, planta de valores, de fiscais, cadastro único de contribuintes.

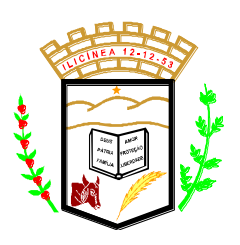

- 49. Possui cadastro de classificação de contribuintes, bem como associação de mais de uma classificação a um contribuinte.
	- 49.1. Possui cadastro de empresas, configurável conforme boletim cadastral da Prefeitura, com a possibilidade de inserir campos numéricos (inteiros e decimais), datas, horas e textos a qualquer momento, permitindo a montagem da tela de manutenção de empresas a critério da prefeitura, inclusive permitindo alteração na ordem de digitação dos campos.
	- 49.2. Possibilita que o usuário possa configurar e administrar novas informações sobre as empresas e contribuintes, criando campos, livres, com conteúdo pré-fixado ou que façam crítica da digitação em outras tabelas.
	- 49.3. Efetua a integração com o atual sistema de Gestão de Receitas do município, para que este possa controlar as receitas geradas pela emissão de notas.
	- 49.4. Calcula todos os impostos ou taxas, pertinentes a cada nota emitida utilizando dados implantados na tabela de parâmetros, sem a dependência de alterações nos programas de cálculo.
	- 49.5. Possibilita a consulta de lançamentos (dados financeiros) através do nome, parte do nome, CNPJ/CPF.
	- 49.6. Emite extrato da movimentação financeira do contribuinte (tributos pagos, em abertos ou cancelados);
	- 49.7. Possui relatórios, gerenciais, estatísticos e financeiros com resumos de dívidas vencidas e a vencer, situação do cadastro, resumo da arrecadação por dia/mês, por tipo de dívida e por órgão arrecadador, de cancelamentos, de classificação da receita de acordo com plano de contas da Prefeitura, de pagamentos e de estorno de pagamento.
	- 49.8. Possibilita o cadastramento de fiscais, documentos fiscais, infrações, notificações. Os quais poderão ser utilizados na programação de ações fiscais e apurações fiscais.
	- 49.9. Ter um controle da apuração dos lançamentos pelo contribuinte, comparando quanto foi declarado e quanto foi recolhido pelo contribuinte, possibilitando o lançamento da diferença apurada, com o devido acréscimo e notificação fiscal.
	- 49.10. Possibilidade de gerar auto de infrações e notificações aos contribuintes.
	- 49.11. Possibilita o controle de requerimento de baixa, suspensão e cancelamento de atividades.
	- 49.12. Emite documentos inerentes a fiscalização: Termo de Início da Fiscalização, Termo de Encerramento da Fiscalização, Termo de Ocorrência, Termo de Solicitação de Documentos, Intimação, Recibo de Entrega de Documentos, Auto de Infração, Planilha de Cálculo da Apuração Fiscal.

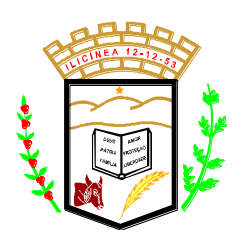

- 49.13. Possibilita a consulta de ações fiscais por fiscal.
- 49.14. Possui cadastro para suspender notificações e autos de infração, bem como controlar suas movimentações durante o processo.
- 49.15. Tem o controle para ME e EPP's optantes pelo Simples Nacional, conforme Lei Complementar 123/2006.
- 49.16. Controle de acessos de grupos de usuários em nível de telas, campos, operações e relatórios;
- 49.17. Controle de acessos dos usuários em nível de telas, campos, operações e relatórios;
- 49.18. Auditoria, através de relatórios, das ações realizadas pelos usuários;
- 49.19. Mantém o histórico dos conteúdos alterados em nível de campos;
- 49.20. Permite bloqueio de usuários;
- 49.21. Permite a localização das telas do sistema por meio de ferramenta de busca;
- 49.22. Permite a localização de campos por meio de ferramenta de busca;
- 49.23. Permite a localização de relatórios por meio de ferramenta de busca;
- 49.24. Mantém o atalho das telas mais acessadas por usuário;
- 49.25. Mantém a personalização da área de trabalho do sistema por usuário;
- 49.26. Permite bloqueio temporário da área de trabalho por usuário;
- 49.27. Possibilita ao usuário autonomia na criação e/ou alteração dos campos do boletim econômico;
- 49.28. Possibilita a personalização da disposição dos campos das telas dos boletins;
- 49.29. Permite ao usuário a clonagem de relatórios existentes com ou sem alterações, mantendo o relatório original;
- 49.30. O sistema possibilita o envio de relatórios e boletos através de e-mail sem necessidade de outro gerenciador de email;
- 49.31. O Sistema exporta os relatórios em formato pdf;
- 49.32. Disponibiliza Aplicativo Desktop para o cadastramento de RPS (Recibo Provisório de Serviços);
- 49.33. O Aplicativo possibilita a importação de RPS oriundos de sistemas de terceiros, por meio de lay-out pré-estabelecido;
- 49.34. O Aplicativo permite o envio de RPS para o Módulo Web, alocado no servidor do município. Também deve ser possível que o aplicativo receba as NFS-e gerada através da sincronização com o Módulo Web;
- 49.35. Possibilita a impressão de RPS e NFS-e nos aplicativos Desktop e Web;
- 49.36. Possui rotina de cancelamento de RPS, com ou sem substituição, assim como das NFS-e nos aplicativos Desktop e Web;

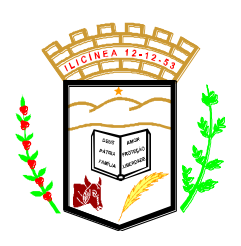

- 49.37. O aplicativo possibilita a exportação de arquivos em lay-out préestabelecido, a fim de integração com sistemas de terceiros;
- 49.38. Possui rotina de carga de dados, para inicialização cadastral do sistema, as informações dos contribuintes devem estar sincronizadas com as informações do Sistema Tributário;
- 49.39. Funcionalidades para pesquisar, consultar, imprimir e validar NFS-e através da internet e do Aplicativo Desktop;
- 49.40. Integração total, em tempo real, com o sistema de tributação municipal;
- 49.41. Integração total, em tempo real, com o sistema de movimento econômico do município;
- 49.42. Integração total, em tempo real, com o sistema de fiscalização do município;
- 49.43. Relatórios de NFS-s emitidas, canceladas, por período, por prestador, por atividade;
- 49.44. No ato de geração da NFS-e o sistema sincroniza as informações de tomador de serviço com a base de dados dos contribuintes do município, garantido uma compatibilidade de dados entre os sistemas;
- 49.45. O sistema utiliza e consulta a tabela de atividades e alíquotas de serviços do município, garantindo a consistência das informações fiscais utilizadas na geração da NFS-e;
- 49.46. O sistema possui um módulo administrativo para o controle dos usuários do sistema, sendo possível gerenciar grupos e suas devidas permissões;
- 49.47. Todas as informações disponíveis através da internet bem como todos os seus recursos são parametrizados através do sistema de gestão tributária da prefeitura, excluindo a necessidade de outra ferramenta de gerenciamento. Não há delay (tempo de espera) de atualização, em relação aos dados da prefeitura e aos publicados na web.
- 49.48. Os serviços on-line são extensões do sistema de gestão tributária da prefeitura, dessa forma, as consultas e os processos disponíveis pelas ferramentas on-line mantém uma sincronia em tempo real com a base oficial da prefeitura. Não há delay (tempo de espera) de atualização, em relação aos dados da prefeitura e aos publicados na web.
- 49.49. Permite a seleção de atividades conforme tabela CNAE e ou tabela de atividades cadastradas no sistema de gestão tributária da prefeitura;
- 49.50. Disponibilizam meios para que o contribuinte envie à prefeitura, via internet, informações fiscais de todos os serviços prestados e tomados por ele, através de declarações de Documentos Fiscais emitidos e recebidos.
- 49.51. Possibilita a emissão de guias de recolhimento.

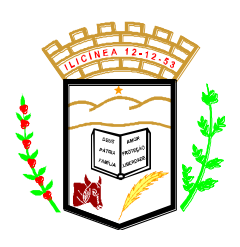

- 49.52. Disponibilizam meios para que a Administração Municipal verifique as informações enviadas pelos contribuintes por meio das Declarações, tais como: serviços prestados por Empresas de fora do Município, serviços prestados por Empresas locais, serviços prestados fora da Cidade por Empresas locais, relação dos Serviços com maiores Arrecadações/Declarações, comparativo entre Serviços prestados e tomados para procedimentos fiscais.
- 49.53. Possui demonstrativos em Gráficos.
- 49.54. Possibilita o lançamento automático dos valores declarados no Sistema de Tributação
- 49.55. Controla a arrecadação do Imposto sobre Serviço, permitindo que as empresas enviem a obrigação tributária acessória (escrituração de serviços prestados e tomados) e a obrigação tributária principal (pagamento do ISS) pela internet.
- 49.56. Disponibiliza meios para que o contribuinte realize as declarações de serviços prestados e/ou tomados, manual, informando os documentos fiscais individualmente, ou através de arquivo de sistemas de escrita fiscal ou contábil utilizados por empresas e escritórios de contabilidade (layout definido pela Prefeitura) com todos os documentos a serem declarados.
- 49.57. Tem opção de emitir Recibo de Declaração de ISS e de ISS Retido.
- 49.58. Possibilita a escrituração de documentos fiscais emitidos e recebidos. Permite a consulta do contribuinte envolvido (prestador ou tomador) por meio do CNPJ/CPF diretamente à base de dados do município. Possibilitando o cadastro do contribuinte caso não exista. O sistema necessariamente permite a inclusão de mais de uma atividade, distinta, por lançamento.
- 49.59. Possibilita a escrituração com suas particularidades tributárias para: prestadores de serviços, tomadores de serviços sujeitos ou não à substituição tributária, serviços eventuais, não enquadrados no cadastro mobiliário; escolas, academias de ginástica, hotéis, motéis, estacionamentos, teatros, salas de espetáculo, entre outros, cujo tomador de serviço é pessoa física; escritórios contábeis, possibilitando escrituração de todos os seus clientes (prestador/ tomador de serviços), com ou sem movimentação; condomínios; instituições financeiras, possibilitando a importação do plano de contas.
- 49.60. Permite a seleção dos planos de conta fornecidos pelos bancos do município e também cadastrados no sistema de gestão tributária da prefeitura;
- 49.61. Permite a emissão de informativos direcionados aos contribuintes e ou contadores que acessam o site, sendo estes cadastrados através do sistema de gerenciamento dos tributos;

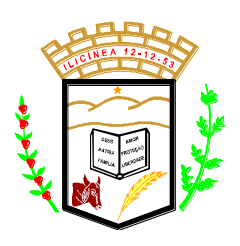

- 49.62. O gerenciamento dos usuários bem como a manutenção de senhas e permissões é controlado pelo mesmo gerenciador de usuários do sistema de tributos da prefeitura;
- 49.63. Possibilita o cadastramento de solicitação de AIDF pelo contribuinte, contador responsável ou pela gráfica.
- 49.64. Possibilita o deferimento ou indeferimento automático por meio de parâmetros cadastrados no sistema tributário.
- 49.65. Permite declarações retificadoras possibilitando emissão da guia de pagamento.
- 49.66. Permite, ao fiscal, a possibilidade de desfazer o fechamento econômico de um prestador de serviço, sendo que este processo acarretará no cancelamento do débito anteriormente inserido. Este procedimento deverá ser exclusivamente dos administradores do sistema e devidamente auditados.
- 49.67. Permite a consulta dos débitos da empresa oferecendo o recurso de atualização das dívidas no período desejado pelo contribuinte, sendo que este período deverá atender as configurações estipuladas pela prefeitura;
- 49.68. Permite, ao fiscal, desfazer a declaração retificadora, cancelando, automaticamente, o débito gerado no sistema tributário.
- 49.69. Permite mais de uma declaração por competência.
- 49.70. Atende a LC 123/2006 referente ao Simples Nacional.
- 49.71. Permite a emissão de Guias com numeração para Pagamento conforme convênio bancário da Prefeitura
- 49.72. Emite Livro de ISS especificando as declarações normais e retificadoras
- 49.73. Possui relatório para conferência de serviços declarados
- 49.74. Notifica eletronicamente o declarante de possíveis irregularidades encontradas em suas declarações
- 49.75. Possibilita o envio de avisos/mensagens aos declarantes prestador/tomador de serviços, por empresa por grupos de empresas ou todas as empresas, ficando visível quando o declarante acessar o sistema de declarações.
- 49.76. Permite a configuração da geração automática de autos de infração para declarações enviadas fora do prazo.
- 49.77. Permite o controle eletrônico das AIDF, com possibilidade de a Gráfica validar, via internet, a autorização emitida pelo sistema.
- 49.78. Permite definição de fórmulas de cálculo para cobrança do ISS.
- 49.79. Possibilita o enquadramento de atividades não relacionadas no cadastro da empresa.
- 49.80. Permite efetuar Declaração Sem Movimento.

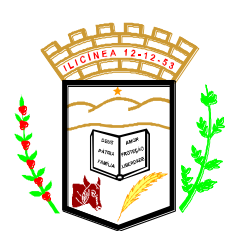

- 49.81. Permite a emissão de relatórios de declarantes; de competências; de solicitação de alteração cadastral; de transferência de contadores e de declarantes por contadores.
- 49.82. Emite relatórios de arrecadação e a relação de declarações com inconsistências nas AIDF.
- 49.83. Possui relatório de consulta da situação do declarante mostrando declarações e o imposto pago.
- 49.84. Possibilita o cruzamento de declarações, confrontando os dados informados pelo prestador com os dados informados pelo tomador do serviço.
- 49.85. Possui relatório para conferencia de declarações por atividade agrupando os dados por competência.
- 49.86. Possibilita a visualização das declarações das empresas em regime de estimativa, comparando o valor estimado com o valor declarado.
- 49.87. Permite visualizar a relação de documentos fiscais liberados pela AIDF e não declarados no sistema
- 49.88. Visualiza as atividades com maior valor declarado, informando o valor de cada atividade e a media mensal.
- 49.89. Tem relatório estatístico que aponte a média de consumo de notas fiscais por competência dentro de uma atividade com AIDF.
- 49.90. Permite a realização de estudo das atividades/de serviços prestados no município, analisando se o tomador não declarou ou reteve e não declarou.
- 49.91. Possibilita o rateio do valor pago, relacionando as atividades do referido serviço com identificação o imposto pago e seus acréscimos legais, conforme legislação municipal em vigor.
- 49.92. Possibilita a visualização dos maiores prestadores de serviços sediados fora do município e que prestam serviços no município.
- 49.93. Tem relatório de saldos a compensar, compensados e bloqueados, referentes a declarações efetuadas.
- 49.94. Tem relatórios que apontam a quantidade de Documentos Fiscais emitidos por declarante e por competência.
- 49.95. Visualiza resumo das declarações efetuadas por competência, informando a quantidade, valores declarado, pago e aberto.
- 49.96. Integração com o sistema de tributação para cadastro único de contribuintes e inscrição em Dívida Ativa.
- 49.97. Possibilita a inclusão de novas informações no Cadastro Mobiliário.
- 49.98. Integração com a contabilidade para registrar a arrecadação.
- 49.99. Permite a realização de estudo das atividades/serviços tomados de fora do município.

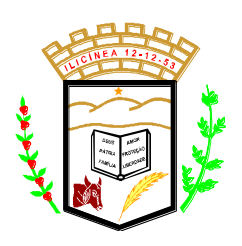

 **Estado de Minas Gerais CNPJ: 18.239.608/0001-39** Pça. Pe. João Lourenço Leite, 53 – Centro – Ilicínea Tel.: (0xx35) 3854 – 1319 CEP: 37175 -000

- 49.100. Possibilita a identificação de contribuintes inadimplentes, maiores declarantes e pagadores do município.
- 49.101. Possibilita a comunicação via sistema entre declarantes e fiscais
- 49.102. Possibilita a averiguação de serviços prestados por empresas desativadas ou baixadas.
- 49.103. Controla notas fiscais utilizadas, sem a devida AIDF.
- 49.104. Possibilita o controle das datas dos documentos fiscais declarados.
- 49.105. Possibilita a análise do valor declarado mensalmente e o valor médio declarado por atividade.
- 49.106. Possibilita o confronto entre os valores dos serviços declarados com as despesas declaradas no mesmo período.
- 49.107. Possibilita a análise das declarações dos contribuintes levando em consideração a média de sua categoria.
- 49.108. Os valores retidos na fonte são apropriados para os seus respectivos prestadores, de forma que o relatório financeiro proporcione uma visão real dos maiores prestadores ou responsáveis tributários.
- 49.109. Análise das empresas que estão enquadradas em regime de Estimativa e que ultrapassam o valor estimado

#### **50. IPTU NA WEB**

- 50.1. Todas as informações disponíveis através da internet bem como todos os seus recursos deverão ser parametrizadas através do sistema de gestão tributária da prefeitura, excluindo a necessidade de outra ferramenta de gerenciamento. Não deverá haver delay (tempo de espera) de atualização, em relação aos dados da prefeitura e aos publicados na web. (item desclassificatório)
- 50.2. Permitir consulta em tempo real.
- 50.3. Permitir a visualização das fotos dos imóveis, cadastradas no sistema tributário; (item desclassificatório)
- 50.4. Permitir visualizar os valores venais utilizados nos cálculos; (item desclassificatório)
- 50.5. Permitir visualizar as características de localização do imóvel; (item desclassificatório)
- 50.6. Permitir visualizar as características técnicas do lote; (item desclassificatório)
- 50.7. Permitir visualizar as características da edificação, quando houver; (item desclassificatório)
- 50.8. Permitir a consulta, emissão e validação de certidões de débitos (Negativa, Positiva ou Positiva com efeito negativo); (item desclassificatório)

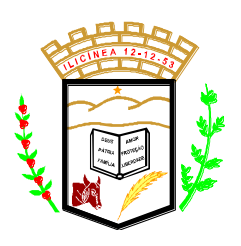

 **Estado de Minas Gerais CNPJ: 18.239.608/0001-39** Pça. Pe. João Lourenço Leite, 53 – Centro – Ilicínea Tel.: (0xx35) 3854 – 1319 CEP: 37175 -000

- 50.9. Permitir atualizar o endereço de correspondência dos contribuintes e da mesma forma atualizar a base de dados da prefeitura imediatamente; (item desclassificatório)
- 50.10. Permitir a consulta dos débitos do imóvel oferecendo o recurso de atualização das dívidas no período desejado pelo contribuinte, sendo que este período deverá atender as configurações estipuladas pela prefeitura; (item desclassificatório)
- 50.11. Permitir a emissão de informativos direcionados aos contribuintes que acessarem o site, sendo estes cadastrados através do sistema de gerenciamento dos tributos;

### **51. PROTOCOLO E PROCESSOS NA WEB.**

- 51.1. Permitir a consulta e/ou impressão de processos através do código e ano, nome do requerente ou CPF / CNPJ, tipo de solicitação, status de processo, por setor. Permitir, após feita a consulta, a visualização e/ou impressão dos andamentos, setores, por onde tramitou o processo. Identificar por meio de cores os status de andamento, atraso e encerramento dos processos.
- 51.2. Possibilitar a consulta, apenas, de processos em atraso, por um ou todos os setores.
- 51.3. Permitir o cadastramento do tipo de solicitação de processos, informando a previsão de termino de tramitação do processo.
- 51.4. Cadastrar os documentos necessários para cada tipo de solicitação.
- 51.5. Permitir o registro de pareceres em cada andamento.
- 51.6. Permitir restrições de acesso aos processos sob sua responsabilidade.
- 51.7. Exibir os setores, os usuários e as datas de andamento do processo.
- 51.8. Emissão do comprovante de protocolização do processo.
- 51.9. Possibilitar que o processo, após seu andamento, seja distribuído automaticamente aos usuários da unidade de destino.
- 51.10. Permitir o controle de acesso aos recursos do sistema e suas funcionalidades, tal como, inclusão, alteração, acesso, impressão e exclusão.
- 51.11. Armazenar as informações sobre exclusões de processos.

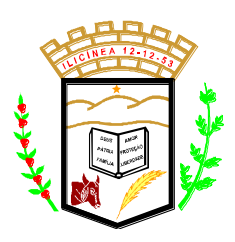

 **Estado de Minas Gerais CNPJ: 18.239.608/0001-39** Pça. Pe. João Lourenço Leite, 53 – Centro – Ilicínea Tel.: (0xx35) 3854 – 1319 CEP: 37175 -000

### **52. GESTÃO DE ITBI ON-LINE**

- 52.1. 1 Possuir cadastros de ruas, bairros, bancos, convênios, moedas, atividades econômicas, planta de valores, de fiscais, cadastro único de contribuintes.
- 52.2. Possuir cadastro de classificação de contribuintes, bem como associação de mais de uma classificação a um contribuinte.
- 52.3. Possibilitar que o usuário possa configurar e administrar novas informações sobre os imóveis e contribuintes, criando campos, livres, com conteúdo pré-fixado ou que façam crítica da digitação em outras tabelas.
- 52.4. Efetuar a integração com o atual sistema de Gestão de Receitas do município, para que este possa controlar as receitas geradas pela emissão de ITBI.
- 52.5. Calcular todos os impostos ou taxas, pertinentes a cada ITBI utilizando dados implantados na tabela de parâmetros, sem a dependência de alterações nos programas de cálculo.
- 52.6. Possibilitar a consulta de lançamentos (dados financeiros) através do nome, parte do nome, CNPJ/CPF.
- 52.7. Emitir extrato da movimentação financeira do contribuinte (tributos pagos, em abertos ou cancelados);
- 52.8. Possuir relatórios, gerenciais, estatísticos e financeiros com resumos de dívidas vencidas e a vencer, situação do cadastro, resumo da arrecadação por dia/mês, por tipo de dívida e por órgão arrecadador, de cancelamentos, de classificação da receita de acordo com plano de contas da Prefeitura, de pagamentos e de estorno de pagamento.
- 52.9. Controle de acessos de grupos de usuários em nível de telas, campos, operações e relatórios;
- 52.10. Controle de acessos dos usuários em nível de telas, campos, operações e relatórios;
- 52.11. Auditoria, através de relatórios, das ações realizadas pelos usuários;
- 52.12. Manter o histórico dos conteúdos alterados em nível de campos;
- 52.13. Permitir bloqueio de usuários;
- 52.14. Permitir a localização das telas do sistema por meio de ferramenta de busca;
- 52.15. Permitir a localização de campos por meio de ferramenta de busca;
- 52.16. Permitir a localização de relatórios por meio de ferramenta de busca;
- 52.17. Manter o atalho das telas mais acessadas por usuário;
- 52.18. Manter a personalização da área de trabalho do sistema por usuário;
- 52.19. Permitir bloqueio temporário da área de trabalho por usuário;

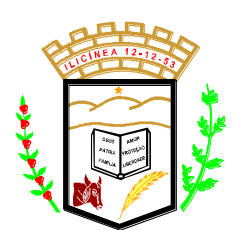

 **Estado de Minas Gerais CNPJ: 18.239.608/0001-39** Pça. Pe. João Lourenço Leite, 53 – Centro – Ilicínea Tel.: (0xx35) 3854 – 1319 CEP: 37175 -000

- 52.20. Permitir ao usuário a clonagem de relatórios existentes com ou sem alterações, mantendo o relatório original;
- 52.21. O sistema deve possibilitar o envio de relatórios e boletos através de email sem necessidade de outro gerenciador de email;
- 52.22. O Sistema deve exportar os relatórios em formato pdf;
- 52.23. Integração total, em tempo real, com o sistema de tributação municipal;
- 52.24. O sistema deve possuir um módulo administrativo para o controle dos usuários do sistema, sendo possível gerenciar grupos e suas devidas permissões;
- 52.25. Permitir o envio de solicitação de ITBI via WEB;
- 52.26. Possuir relatório gerencial de ITBI´s realizados via web;
- 52.27. Possuir relatório gerencial de ITBI´s cancelados via web;
- 52.28. Possuir relatório gerencial de ITBI´s indeferidos via web;
- 52.29. Possuir relatório gerencial de ITBI´s deferidos via web;
- 52.30. Possuir relatório gerencial de ITBI´s por contribuinte;
- 52.31. Possui tela de login e senha via web;
- 52.32. Disponibilizar recurso para anexar documentos na solicitação de ITBI via Web (\*.bmp, \*.JPG, \*.JEPG, \*.PNG, \*.PDF);
- 52.33. Disponibilizar recurso para impressão de boleto via Web oriundos do ITBI;

### **53. EXECUÇÃO FISCAL E JURÍDICA:**

- 53.1. Possuir cadastro de procuradores;
- 53.2. Possuir cadastro de comarcas;
- 53.3. Possuir cadastro de executados;
- 53.4. Possuir cadastro de movimentações dos processos;
- 53.5. Efetuar o cadastramento de petições, anexas ao processo;
- 53.6. Possuir cadastro de departamentos;
- 53.7. Controle dos procedimentos processuais;
- 53.8. Controle dos tipos de citação;
- 53.9. Associação dos processos com as CDAs, bem como consulta do processo integrada ao sistema de tributação.

### 54. **APRESENTAÇÃO E AVALIAÇÃO DA SOLUÇÃO VENCEDORA**

54.1. Após a realização da sessão publica, a proposta melhor classificada, será convocada e em um prazo de 7 (sete) dias, deverá realiazar a apresentação da sua solução em telão e disponibilizar em uma estação de trabalho,

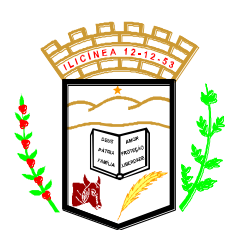

 **Estado de Minas Gerais CNPJ: 18.239.608/0001-39** Pça. Pe. João Lourenço Leite, 53 – Centro – Ilicínea Tel.: (0xx35) 3854 – 1319 CEP: 37175 -000

(disponibilizada pela prefeitura), para que cada um dos setores avalie a solução, por um período não inferior a 15 (quinze) dias, e após aprovada será formalizado o contrato de fornecimento.

### **55. PERÍODO DE MIGRAÇÃO**

- 55.1. Após a aprovação da proposta pela prefeitura, a contratada terá o prazo de 15 (quinze) dias úteis, para realizar a migração dos sistemas sem interromper os trabalho da contratante.
- 55.2. A contratada ficara responsável de contatar e solicitar qualquer recurso, autorização, informação ou procedimento que por ventura seja necessário a migração para a nova solução
- 55.3. Durante o período de migração limitado a 15(quinze) dias úteis a prefeitura ficará responsável pelo pagamento da prestadora que estiver prestando o servico.

### 56. **DOTAÇÃO ORÇAMENTÁRIA**

56.1. As despesas provenientes dos serviços prestados correrão à conta da dotação orçamentária descrita abaixo:

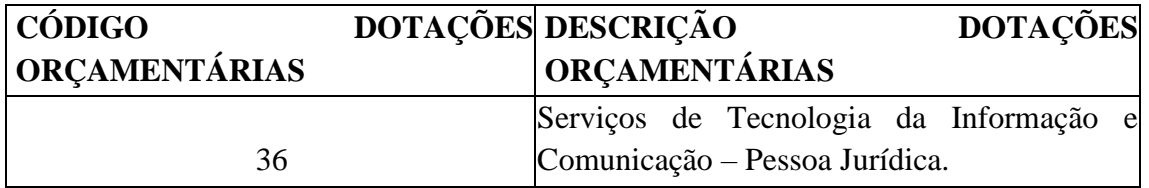

### 57. **DA JUSTIFICATIVA**

- 57.1. A informatização das atividades administrativas e sua constante modernização são imperativos de ordem prioritária na atualidade, quanto mais na administração pública, diante da crescente demanda por melhoria na qualidade dos serviços públicos.
- 57.2. Esse fenômeno não se dá somente sob a ótica da redução de custos, mas também sob o prisma da necessidade de maior velocidade e consistência das diversas informações e dados, seja a bem de um melhor trato gerencial coerente com os

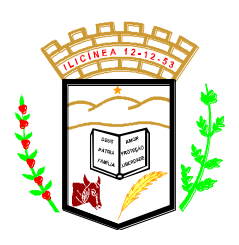

 **Estado de Minas Gerais CNPJ: 18.239.608/0001-39** Pça. Pe. João Lourenço Leite, 53 – Centro – Ilicínea Tel.: (0xx35) 3854 – 1319 CEP: 37175 -000

atuais desafios da gestão pública eficiente, seja ainda pelos postulados de transparência e controle da gestão.

- 57.3. A velocidade das transformações advinda da superação do modelo gerencial burocrático, passando ao modelo da gestão eficiente, alinhado às atuais imposições pelos órgãos de controle externo na busca de maior eficácia preventiva desse controle, além da mudança de paradigmas contábeis, impõe novas readaptações tecnológicas como requisito indispensável para se atingir os objetivos institucionais.
- 57.4. A evolução dos diversos sistemas de informática aplicáveis no contexto da administração pública requer, com maior primazia, por maior celeridade e tempestividade das informações, além da otimização da relação custo/benefício dos serviços públicos, a partir do redesenho dos processos e dos sistemas informatizados, sem falar, ainda, na prevenção contra futuras responsabilizações injustas em desfavor dos gestores e dos servidores públicos.
- 57.5. Assim, a contratação pretendida busca uma sintonia maior e mais célere frente às atuais responsabilidades dos Gestores Públicos face à Lei de Responsabilidade Fiscal, Leide Transparência, Novo Sistema de Prestação de Contas do Tribunal de Contas do Estado de Minas Gerais (SICOM/TCEMG) e Normas Brasileiras de Contabilidade Aplicadas ao Serviço Público (NBCASP), dentre outras.

#### **58. DA VIGÊNCIA**

- 58.1. O contrato decorrente do presente termo vigorará pelo prazo de 12 (doze) meses, consecutivos e ininterruptos, contados a partir da data de proposta vencedora, podendo ser prorrogado conforme art 107 a até art 114 da Lei 14133 de 1º de Abril de 2021.
- 58.2. Havendo prorrogação, o valor deverá ser reajustado conforme indicador IGPM ou IPCA, sendo escolhido o que trouxer mais vantagens para o Município.

#### 59. **DOS PAGAMENTOS**

- 59.1. Os pagamentos à CONTRATADA somente serão realizados mediante a efetiva execução do objeto contratado nas condições estabelecidas, mediante comprovação por meio de liquidação da nota de empenho pelo Fiscal do Contrato e após a conferência das condições de habilitação da contratada.
- 59.2.Os pagamentos dos serviços prestados serão afetuados até 30 (trinta) dias após emissão da nota fiscal, podendo ser realizados de forma separada por item

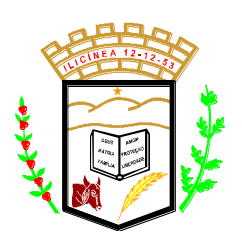

 **Estado de Minas Gerais CNPJ: 18.239.608/0001-39** Pça. Pe. João Lourenço Leite, 53 – Centro – Ilicínea Tel.: (0xx35) 3854 – 1319 CEP: 37175 -000

contratado, logo após a finalização dos trabalhos, e anuência por escrito do responsável legal pela Administração, mediante emissão de nota fiscal. Caso a contratada encaminhe a nota fiscal fora do prazo fixado ou esteja irregular quanto às condições de habilitação, a data do pagamento será alterada na mesma proporção dos dias úteis de atraso.

- 59.3.O Setor Contábil, Financeiro e Orçamentário, identificando quaisquer divergências na nota fiscal/fatura, deverá devolvê-la à CONTRATADA para que sejam feitas as correções necessárias, sendo que o prazo estipulado acima será contado somente a partirda reapresentação do documento, desde que devidamente sanado o vício.
- 59.4.Uma vez paga a importância discriminada na nota fiscal/fatura, a CONTRATADA dará plena, geral e irretratável quitação dos valores nela discriminados, para nada mais vira reclamar ou exigir a qualquer título, tempo ou forma.
- 59.5.No caso de renovação contratual através de Termo Aditivo, após transcorrido o prazo de 12 (doze) meses, os preços contratados poderão ser reajustados, para o próximo período, com base na variação acumulada do INPC-IBGE do período anterior.

### 59.6. **DAS OBRIGAÇÕES**

- 59.7. Constituem obrigações da contratada , não excluídas aquelas fixadas por previsão legal e ainda na minuta que dará origem ao contrato:
	- 59.7.1. Assumir inteira responsabilidade pela efetiva entrega do objeto contratual e efetuá-la de acordo com as normas vigentes, contratuais;
	- 59.7.2.Reparar, corrigir, remover, reconstruir ou substituir, às suas expensas, no todo ou em parte, o objeto contratual, em que se verificarem vícios, defeitos ou incorreções, salvo quando o defeito for comprovadamente, provocado por uso indevido;
	- 59.7.3. Manter durante toda a execução contratual as mesmas condições de habilitação;
	- 59.7.4. No interesse da contratante, o objeto licitado poderá ser suprimido ou aumentado unilateralmente pela Administração até o limite de 25% (vinte e cinco por cento) do valor inicial atualizado, facultada a supressão além desse limite por acordo entre as partes, conforme disposto no artigo 65, §§ 1º e 2°, da Lei Federal nº

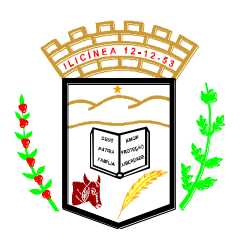

 **Estado de Minas Gerais CNPJ: 18.239.608/0001-39** Pça. Pe. João Lourenço Leite, 53 – Centro – Ilicínea Tel.: (0xx35) 3854 – 1319 CEP: 37175 -000

8.666/1993.

- 59.7.5. A empresa contratada, para recebimento dos pagamentos, fica obrigada a manter atualizadas as certificações de regularidade para com o INSS, FGTS e Trabalhista.
- 59.7.6. Guardar inteiro sigilo dos dados processados;
- 59.8.Constituem obrigações da contratante, não excluídas aquelas fixadas por previsãolegal:
	- 59.8.1. efetuar o pagamento nas datas convencionadas;
	- 59.8.2. definir locais de entrega ou prestação de serviços;
	- 59.8.3.fiscalizar a execução contratual.

### **60. DAS SANÇÕES ADMINISTRATIVAS**

- 60.1.1. Ficam estabelecidas as seguintes sanções, aplicáveis quando do descumprimento contratual conforme art 155 até art 163 da lei 14.133/21:
- 60.1.2. Advertência;
- 60.1.3. Multa;
- 60.1.4. Suspensão temporária do direito de licitar e contratar com a Prefeitura Municipal de Ilicínea;
- 60.1.5. Declaração de inidoneidade para licitar e contratar com a Administração Pública;
- 60.2. As penalidades são independentes entre si, podendo ser aplicadas em conjunto ou separadamente, de forma fundamentada, e não eximem o contratado da plena execução do objeto contratual.
- 60.3. O atraso injustificado superior a 30 (trinta) dias corridos caracterizará inexecução total do contrato e ocasionará sua rescisão, salvo razões de interesse público devidamente explicitadas no ato da autoridade competente pela contratação.
- 60.4.A aplicação das penalidades previstas neste item é de competência exclusiva do Prefeito Municipal.

### 61. **CONDIÇÕES GERAIS**

61.1.A PREFEITURA reserva para si o direito de não aceitar ou receber qualquer produto ou serviço em desacordo com o previsto neste Termo, ou

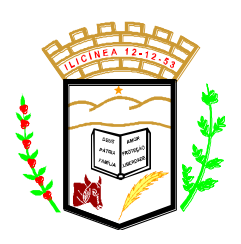

 **Estado de Minas Gerais CNPJ: 18.239.608/0001-39** Pça. Pe. João Lourenço Leite, 53 – Centro – Ilicínea Tel.: (0xx35) 3854 – 1319 CEP: 37175 -000

em desconformidade com as normas legais ou técnicas pertinentes ao seu objeto, podendo rescindir a contratação nos termos do previsto nos artigos 77 e seguintes da Lei nº 8.666/93, assim como aplicar o disposto no inciso XI do artigo 24 da referida norma, sem prejuízo das sanções previstas.

- 61.2.Qualquer tolerância por parte da PREFEITURA, no que tange ao cumprimento das obrigações ora assumidas pela CONTRATADA, não importará, em hipótese alguma, em alteração contratual, novação, transação ou perdão, permanecendo em pleno vigor todas as condições do ajuste e podendo A PREFEITURA exigir o seu cumprimento a qualquer tempo.
- 61.3.A contratação não estabelece qualquer vínculo de natureza empregatícia ou de responsabilidade entre a PREFEITURA e os agentes, prepostos, empregados ou demais pessoas da CONTRATADA designadas para a execução do objeto contratado, sendo a CONTRATADA a única responsável por todas as obrigações e encargos decorrentes das relações de trabalho entre ela e seus profissionais ou contratados, previstos na legislação pátria vigente, seja trabalhista, previdenciária, social, de caráter securitário ou qualquer outra.

Ilicínea, 21 de dezembro de 2023

Maira da Silva Secretária Municipal de Planejamento

\_\_\_\_\_\_\_\_\_\_\_\_\_\_\_\_\_\_\_\_\_\_\_\_\_\_\_\_\_\_\_\_\_\_\_\_

Geovan Claudino de Jesus Secretário de Administração

\_\_\_\_\_\_\_\_\_\_\_\_\_\_\_\_\_\_\_\_\_\_\_\_\_\_\_\_\_\_\_\_\_\_\_\_\_\_